# "SISTEMA DE EXIBIÇÃO GRÁFICA NÃO ITERATIVO"

#### Antonio Lacerda Lima

TESE SUBMETIDA AO CORPO DOCENTE DA COORDENAÇÃO DOS PROGRAMAS DE POS-GRADUAÇÃO DE ENGENHARIA DA UNIVERSIDADE FEDERAL DO RIO DE JANEIRO COMO PARTE DOS REQUESITOS NECESSÁRIOS PARA A OBTENÇÃO DO GRAU DE MESTRE EM CIÊNCIA (M. Sc.)

Aprovada por:

ledm to

RIO DE JANEIRO ESTADO DA GUANABARA - BRASIL MARÇO DE 1974

**fi** Josette

 $\mathcal{A}^{\mathcal{A}}$ 

 $\frac{1}{2}$ 

#### AGRADECIMENTOS

- Ao Professor François Gallais-Hamonno, pela orienta ção do início desta tese.

- Ao Professor Nelson Maculan Filho, que orientou este trabalho na sua fase final, leu e corrigiu o original.

- Ao Professor Pierre-Jean Lavelle, pela ajuda que me prestou, principalmente nos problemas concernentes **5** operação do sistema de computação **MITRA** 15.

-  $\bar{A}$  COPPE,  $\bar{a}$  Universidade Federal do Para<sup>e</sup> e a todas as Entidades que direta ou indiretamente contribuíram para a execução deste trabalho.

- A meus pais, em especial, por tudo que fui e que sou hoje.

#### **RESUMO**

Descrição geral de sistemas de exibição gráfica conver sacionais.

Noções gerais sobre o sistema de computação MITRA 15 da Compagnie Internationale pour l'Informatique - CII.

Exposição do "software" de um sistema de exibição gráfi ca não iterativo destinado à geração de figuras geométricas planas.

#### **ABSTRACT**

**A** general description of interactive grafic exibition systems .

General notions about the MITRA-15 system of the "Com pagnie Internationale pour 1'Informatique"- CII.

Exposition of the software of a noniteractive grafic exibition system used for plane geometric pictures generat'on.

# INDICE

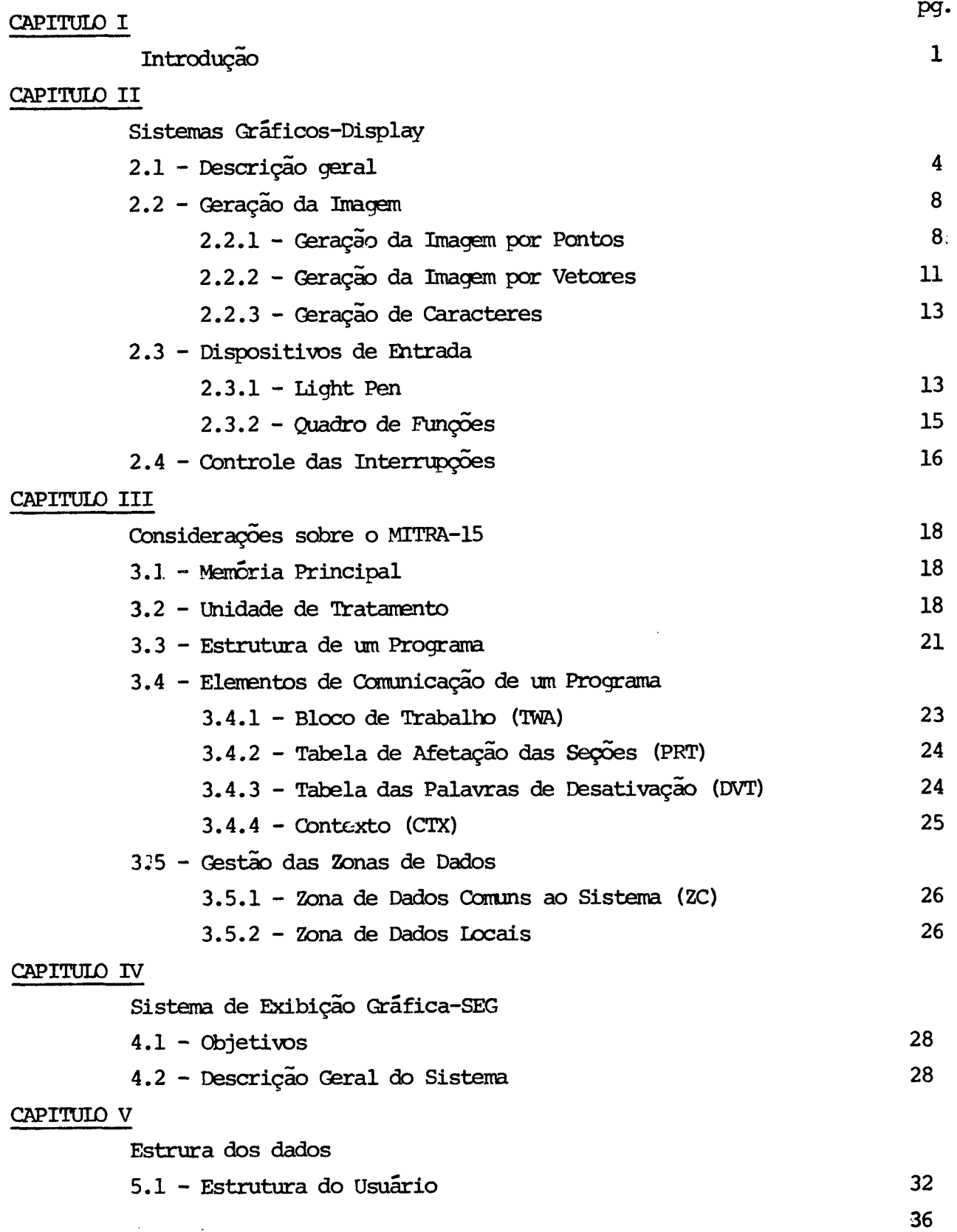

 $\mathcal{A}^{\text{max}}_{\text{max}}$  and  $\mathcal{A}^{\text{max}}_{\text{max}}$ 

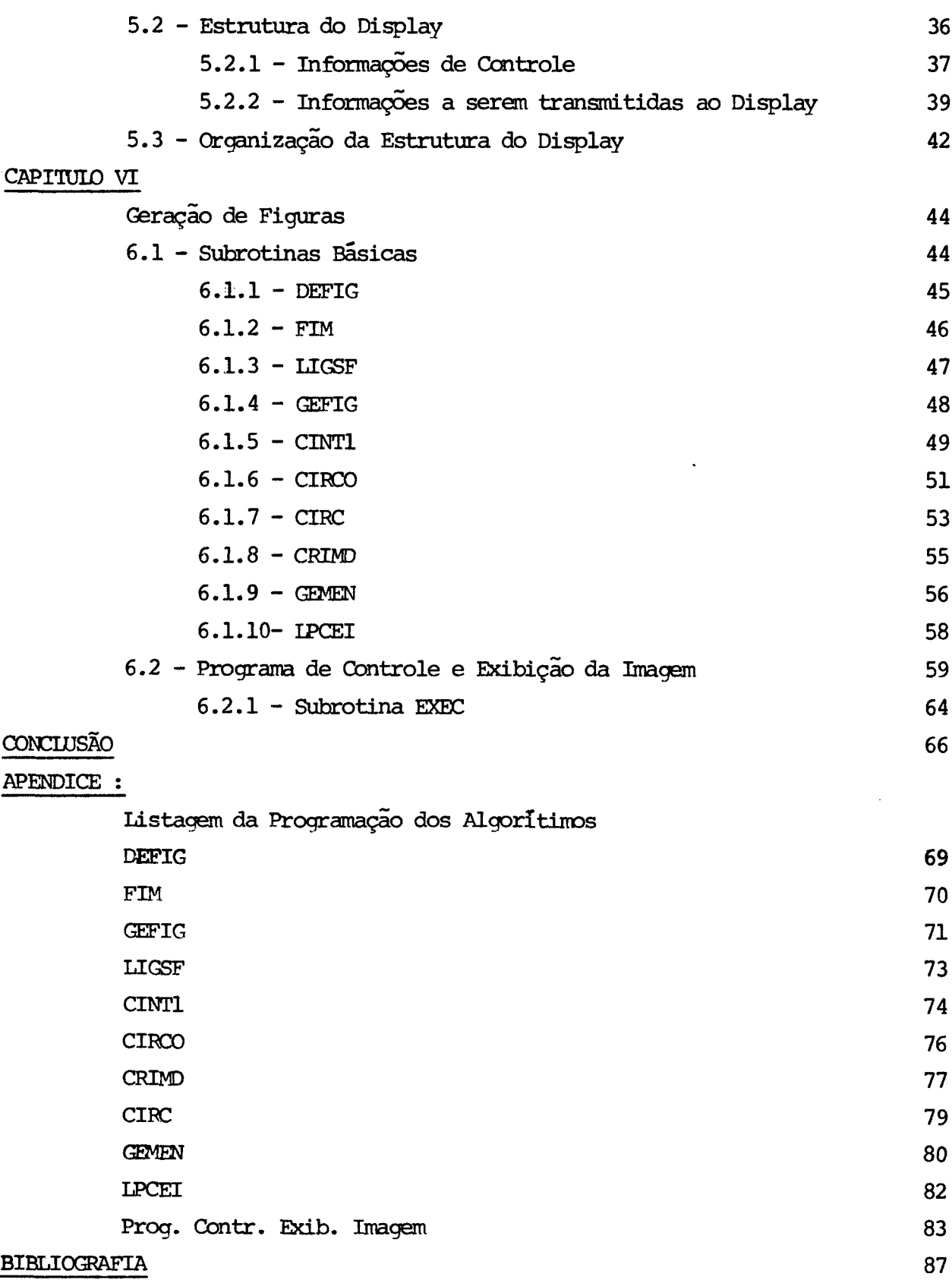

#### CAPITULO  $\mathbf 1$

#### INTRODUÇÃO

Atualmente a computação gráfica não constitui apenas um campo de especulações e ensaios em laboratórios; as pesquisas de senvolvidas nas duas Últimas décadas, transformou-a numa poderosa técnica que se identifica com um vasto campo de atividades, tais co  $m$ o: projetos de circuitos eletrônicos, engenharia civil, arquitetu ra, engenharia nuclear, aeronáutica, medicina, etc.

Os esquemas de entrada e saída dos consoles gráficos, associados aos modernos conceitos de Linguagens de Programação, habilitam os computadores a uma fácil e fluente iteração com o elemen to humano.

**A** conecção de tubos de raio catÓdicos, semelhantes aos usados em televisão, aos computadores não só possibilitaram a vizualização de informações nestes armazenadas e processadas, como também, utilizando a Light Pen, funcionam como entrada de dados em forma de figuras e fornecem imediatas respostas.

Esta iteração , homem-máquina, apresenta grandes van tagens :

a) O usuário pode imediatamente ver qualquer erro grosseiro nas su as figuras geradas e corrigí-10s usando Light Pen ou alterando os comandos do seu programa;

b) Ele pode acompanhar o progresso da solução de um dado problema , tomando as decisões que se façam necessárias;

c) O "display" gráfico pode apresentar dados cuja interpretação e

 $\mathbf{I}$ 

entendimento tornar-se-iam difíceis se a emissão deste fosse via uma impressora ou um plotter. Com uma hábil programação, o usuário pode gerar várias vistas de um dado objeto; movimentar as figuras; gerar linhas cintilantes, interrompidas e de intensidades diferentes.

O alto custo associado à implementação destas técni cas tornam as mesmas indisponíveis às pequenas e médias empresas, fi cando assim a utilização restrita às grandes empresas e às universidades.

Destacaremos a seguir alguns dos atuais empregos dos consoles gráficos:

1) Diagnósticos médicos - Um console gráfico para fins médi cos necessitará de detalhadas informações referentes à história médi ca do paciente que, quando requeridas, estarão em poucos segundos,vi zualizadas sobre um vídeo.

2) Construção de modelos moleculares - Modelos de estruturas moleculares são preparados- o arranjamento dos átomos na molécula e armazenados na memória do computador para posteriores vizualiza ções. Se desejado, utilizando rotações, o modelo pode ser vizualizado em suas três dimensões.

3) Simulação de sistemas discretos - O modelo de uma determi nada situação em anãlise é fornecido ao computador. Um exemplo clás sico é a pesquisa em um sistema de filas onde existem linhas de espera de objetos ou processos. Imagens destes modelos são geradas so bre um vídeo, tal que a qualquer variação dos parâmetros ou caracte rísticas do modelo, as alterações ocorridas são prontamente vizuali zadas. Em sistemas iterativos, os modelos podem ser construídos u-

 $\overline{c}$ 

tilizando-se o Light Pen.

4) Simulação de sistemas contínuos - Estes sistemas podem ser construídos, simulados , vizualizados e estudados de modo análogo aos sistemas discretos.

5) Edição de texto - Utilizando Light Pen ou outros tipos de entrada de dados, pode ser adicionado, eliminado e modificado o conteúdo de um texto vizualizado sobre o vídeo.

6) Administração - Bancos de dados contendo vários tipos de informações comerciais podem ser utilizados para gerar mapas ou gráficos que traduzem determinadas situaçÕes, possibilitando assim, rápidas e seguras tomadas de decisões.

 $\overline{3}$ 

## 2.1 - DESCRICÃO GERAL

Um tIpico sistema gráfico consiste de vários consoles gráficos, compartilhando o tempo de um processador central (CPU). Se os consoles liberam o computador, este pode processar em batch e em menor prioridade (caso possua) executar alguma função do quadro de funções (keyboard) .

A figura 1 mostra um sistema dedicado **5** computação gráfica , constituído de um computador e um console gráfico.

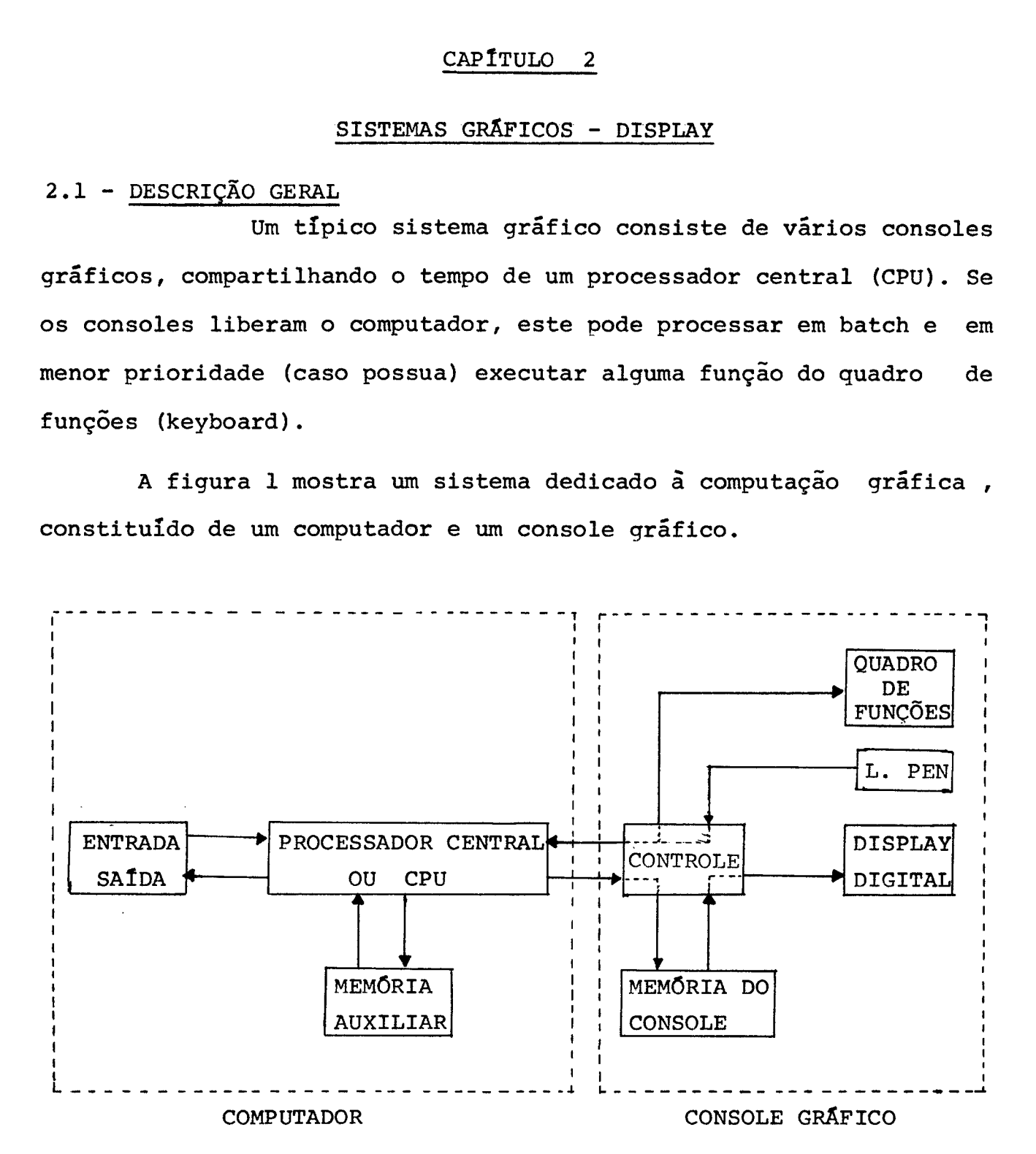

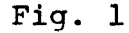

O console contém uma área de memória própria, um con trole e um display digital. A realimentação do computador faz-se

 $\overline{a}$ 

via o Light pen, Keyboard ou outros dispositivos de que disponha o console; o controle identifica a natureza e procedência das interue çÕes e transmitirá **5** CPU as ordens a serem executadas. Na memória do console é armazenada uma sequência de palavras - DISPLAY LIST que define a figura a ser traçada sobre o vídeo. A persistência da figura sobre o vfdeo exige uma contínua reestauração da imagem ; isto fica ao cargo do controle que 16 o conteúdo da memória do console e o transmite ao display. Quando a lista do display tem que ser gerada ou modificada, o controle recebe os dados transmitidos pe la CPU e gera ou atualiza a lista do display.

A memória central do computador é dividida em três se ções, conforme mostra a Fig. 2 .

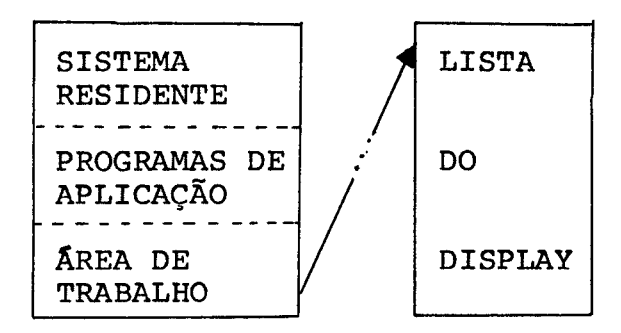

Fig. 2

0s dados e informações geradas na área de trabalho são transferidos **5** memória do console sob a supervisão do sistema operacional e do controle do console.

No sistema apresentado, uma vez gerada a lista do dis play, a CPU está apta a processar novos dados, quer sejam referentes a mudanças na lista do display ou execução de programas que estavam

ã espera sem que isto venha a prejudicar o bom desempenho do sistema, tendo em vista que a geração e restauração da imagem fica a car go do controle do console.

Contudo, nem sempre *6* este o método utilizado; existem sistemas menos sofisticados em que o controle do display é exer tido pela própria CPU e uma parte da memória central é destinada a armazenagem da lista do display. Vide Fiq. **3** .

SISTEMA RESIDENTE PROGRAMA DE APLI-**CACÕES** AREA DE TRABALHO<br>
AREA DO DISPALY<br>
PAREA DO DISPALY -- -------------

#### Fig. **3**

Neste caso, um programa residente percorre a lista do display e transfere seu conteúdo (uma palavra de cada vez) diretamente aos registros do display. Ao atingir o fim da lista do display, testa se chegou algum sinal de interrupção; se **não,** reinicia a restauração da imagem. Caso contrário, é identificada a origem da interrupção, se proveniente do Liqht Pen, do quadro de fun ções ou outros dispositivos. Executa as ações requeridas para a solução do problema proposto ou a modificação da figura e retorna **5**  restauração da imagem. O tempo gasto para completar um ciclo, var-

redura da lista de display e atendimento de uma interrupção, depende rã do tamanho da lista e da computação da ordem recebida. Se este tempo ultrapassar o período de excitação do tubo de raios catódicos-CRT , a figura se apresenta bruxuleante ou mesmo pode se apagar, até que a restauração seja reiniciada.

Alterar ou substituir uma figura que está sendo exibi da requer a computação de novas ordens e a geração de uma nova lista do display, superpondo-se **5** anterior. Tendo em vista o acima cita do, isto pode acarretar sérios problemas no desempenho do sistema. U ma solução viável é o programa que gerará a nova lista do display compartilhar com o controle do display o tempo da **CPU.** pós cada or dem transferida ao display existe um tempo de espera exigido para a execução da mesma; nestespequenos intervalos será construída a nova lista do display na área de trabalho; a atualização do ponteiro da área do display transferirá o processamento para a nova lista, a mudança da imagem sob o vídeo será imediata e sem prejuizo ao bom funcionamento do sistema. A comutação entre os dois programas pode ser controlada pela prioridade do que controla o display; este será lançado sempre que o display emitir um sinal de que a ordem recebida foi executada. Uma segunda alternativa é usar um relógio interno que em intervalos pré-determinados gera uma interrupção sobre o programa em execução e lança o programa de controle. Após o envio de nova ordem ao display, o programa de controle será desativado e isto automatica mente lançará o programa que se encontra interrompido.

 $\overline{7}$ 

#### 2.2 - GERAÇÃO DE IMAGEM

**A** complexidade de uma figura que deve ser exibida pelo display é limitada pelo bruxuleamento da figura e pelo tamanho da memória reservada para a lista do display. Estes dois fatores depen dem da técnica usada no deslocamento do raio luminoso sob o vídeo. U ma técnica simples, requer um excessivo tempo de computação, muita memória e o deslocamento do raio é vagaroso. Quanto mais funcional é a técnica usada, mais complexos são os equipamentos utilizados; con tudo, o tempo de computação e a memória ocupada, são substancialmente reduzidos, o deslocamento do raio luminoso é rápido. Estes fatores asseguram a manipulação de figuras complexas.

#### 2.2.1 - GERAÇÃO DE IMAGEM POR PONTOS

Nesta técnica, cada palavra da lista do display repre senta um ponto a ser vizualizado sobre o video, de um modo geral ca da palavra de N bits e subdividida em 4 campos:

- a) Intensidade (luminosa ou não) ; 1 bit
- **b)** Coordenada X ; (N-2)/2 bits
- c) Coordenada Y ; (N-2) **/2** bits
- **d)** Escapa ; 1 bit

O campo d só *6* necessário se o display opera em mais de um modo. Exemplos: ponto, vetor, caracter, etc . Se o bit de es cape é zero, o sistema assume que o modo de operação não será altera do para a próxima palavra. Se o bit é 1 , a próxima palavra indicará o novo modo de operação do sistema.

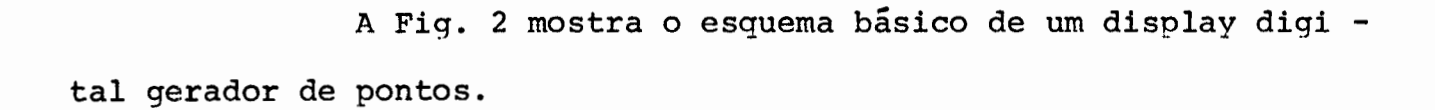

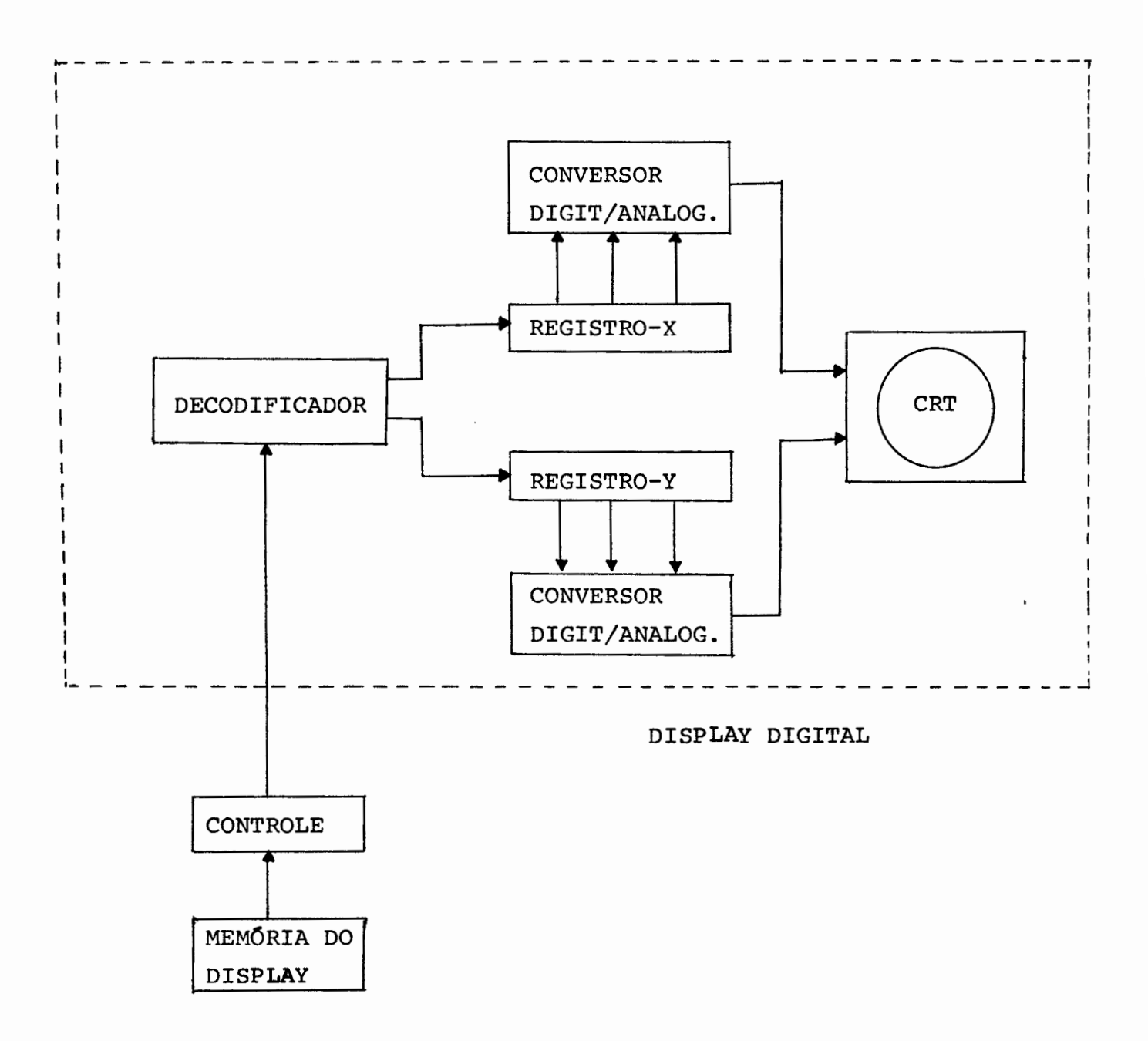

Figura 2

A informação transferida ao displây digital pelo controle é recebida pelo decodificador que separa os campos acima citados; as coordenadas são armazenadas em seus respectivos registros; conver:sores digital/analÓgicos conectados aos registros deduzem , <sup>a</sup> partir dos valores das coordenadas, a voltagem que deflectará o raio luminoso sobre o CRT. Após a deflecção, o decodificador manda ao CRT o sinal da intensidade do ponto que está sendo gerado e então mo vas coordenadas podem ser transferidas aos registros X e Y .

As vantagens deste método são a simplicidade dos circuitos e a inexistência de acumulação de erros na geração da imagem, visto que as coordenadas são expressas em valores absolutos.

#### As desvantagens são:

a)Gasto excessivo de memória, visto que cada ponto será especificado por. uma palavra da memória e as linhas retas e curvas serão geradas por sequência de pontos, em média 45 pontos por centímetro. **b)** A sobrecarga do computador, uma vez que cada ponto tem que ser processado individualmente.

c) Pode ser requerido tempo demais na exibição de uma figura. d) O intervalo que separa a geração de dois pontos *6* fixo e tomado por base a separação máxima entre eles.

Em síntese, a geração de imagem por pontos *6* conveniente quando pontos esparsos têm que ser gerados; contudo, é muito ineficiente e anti-econômica quando figuras a base de linhas retas e curvas são manipuladas.

2.2.2 - GERAÇÃO DE IMAGEM POR VETORES

Nesta técnica, cada palavra da lista do display especifica. o deslocamento vertical e horizontal do raio luminoso a par tir de um posição (X,Y) , onde este se encontra sobre o vídeo. Cada ordem transferida ao display **6** composta de 6 campos. Suponhamos que cada ordem constitui uma palavra de 2N bits. Sua estrutura seria:

- a) Intensidade (luminosa ou não) ; 1 bit
- b) Sinal de  $\Delta X$  ; 1 bit
- c) Valor de  $\Delta X$  ; (N-2) bits
- d) Sinal de AY ; 1 bit
- $r)$  Valor de  $\Delta Y$  ; (N-2) bits
- **f)** Escape ; 1 bit

A Figura **3** mostra o esquema de um display digital gerador de vetor.

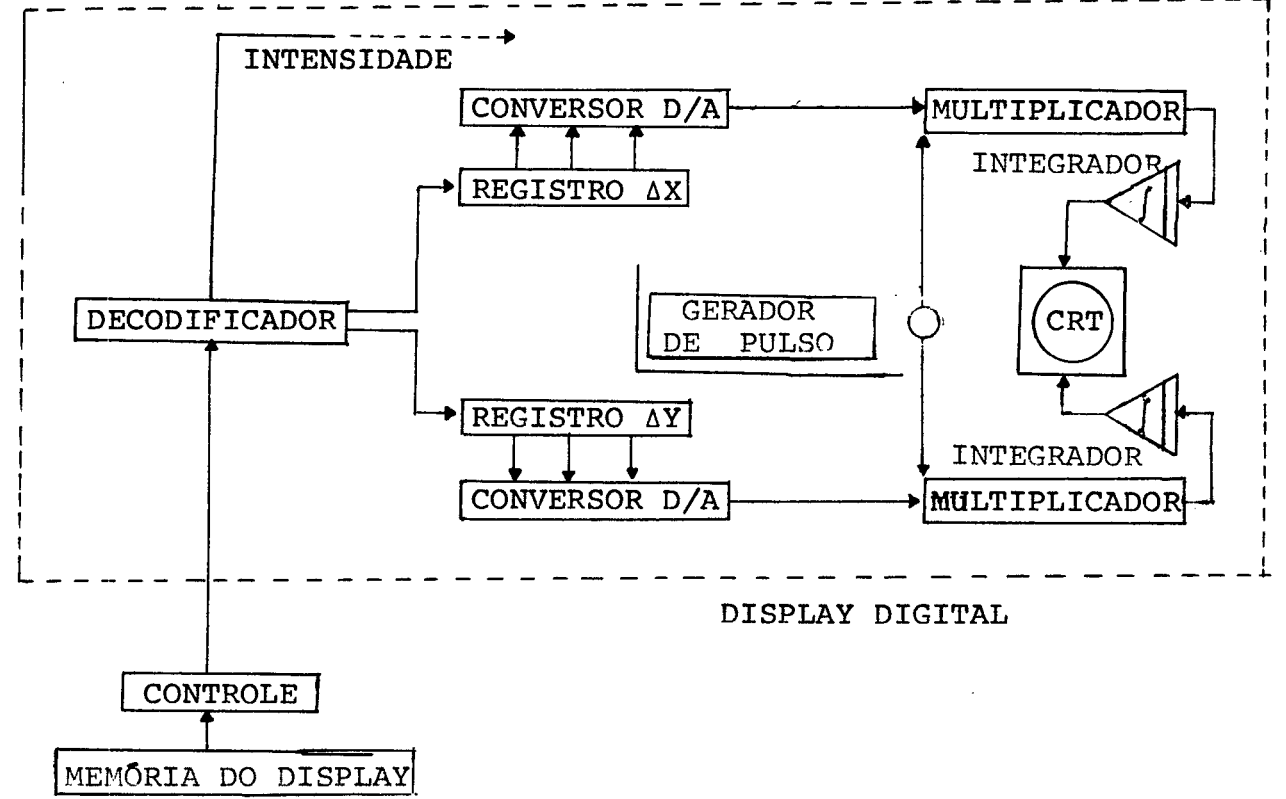

Os valores digitais contidos nos registros AX e AY são convertidos a valores analógicos e recebidos pelos multiplicadores que, sob a ação de um gerador de pulsos sincronizados, emitem uma sequência de valores analõgicos ao integrador analógico, cuja **saí**  da determina o posicionamento do raio luminoso sobre o vídeo. Evi dentemente a função do multiplicador e integrador é substituir o con junto de palavras que seriam usadas para definir uma linha se a gera ção por pontos fosse utilizada, com a vantagem de que todos os pontos gerados por este processo são adjacentes e portanto mais rápidos.

Embora esta técnica seja muito rápida e pouco dispendiosa, ela apresenta algumas dificuldades, tais como:

a) O brilho dos vetores traçados variam com o seuscomprimento, a não ser que uma compensação na intensidade seja usada.

**b)** A saída do integrador analógico está sujeita a flutuações que podem causar deformações ou não fechamento nas figuras geradas; isto é possível quando uma série de vetores é operada sequencialmente.

Entre as vantagens apresentadas por este método, pode mos destacar:

a) Gasto reduzido de memória.

**b)** Elimina a computação que envolve o processamento de pontos indivi duais .

**c)** Alta velocidade na geração das figuras.

d) Facilita a descrição e programação das figuras que, uma vez pro cessadas, podem ser exibidas a partir de qualquer ponto do vídeo.

2.2.3 - **GERAÇÃO** DE CARACTERES

Os dados alfanuméricos a serem manipulados consis tem de um conjunto de letras, números e caracteres especiais, ap tos a representarem qualquer informação alfanumérica.

A reprodução dos caracteres sobre o vídeo obedece a regras pré-estabelecidas; é impossível a vizualização dos caracteres em ângulos e tamanhos arbitrários. Caracteres de tamanhos diferentes são gerados por conjuntos distintos.

A geração de caracteres pode ser ao nível de hard ware ou software. Em ambos os casos o conjunto de caracteres erepresentado por uma tabela de códigos. Em nível de software identi fica uma sub-figura que descreve um dado caracter; uma mensagem se rã constituída de uma série de desvios da figura principal para as sub-figuras que gerarão a mensagem em apreço. A localização dos caracteres sobre o vídeo dependerá exclusivamente da posição do raio luminoso quando a sub-figura é chamada. Em nível de hardware, os códigos são transmitidos ao display que automaticamente ge ra o caracter; deste modo, o computador se libera da manipulação das sub-figuras e economiza-se a memória que deveria ser ocupada na descrição dos caracteres.

#### 2.3 - DISPOSITIVOS DE ENTRADA

 $2.3.1$  - LIGHT PEN

A light pen é o mais importante dos instrumentos de

realimentação de um sistema gráfico. Ela é usada para detectar pontos, linhas ou caracteres sobre o vídeo. Quando utilizada em conjunto com o quadro de funções programadas, ela pode ser usada para. produzir construçÕes ou modificações de gráficos complexos.

A light pen, Figura 6, consiste de um feixe de fibra Ótica que conduz a luz do vídeo a um tubo fotomultiplicador.

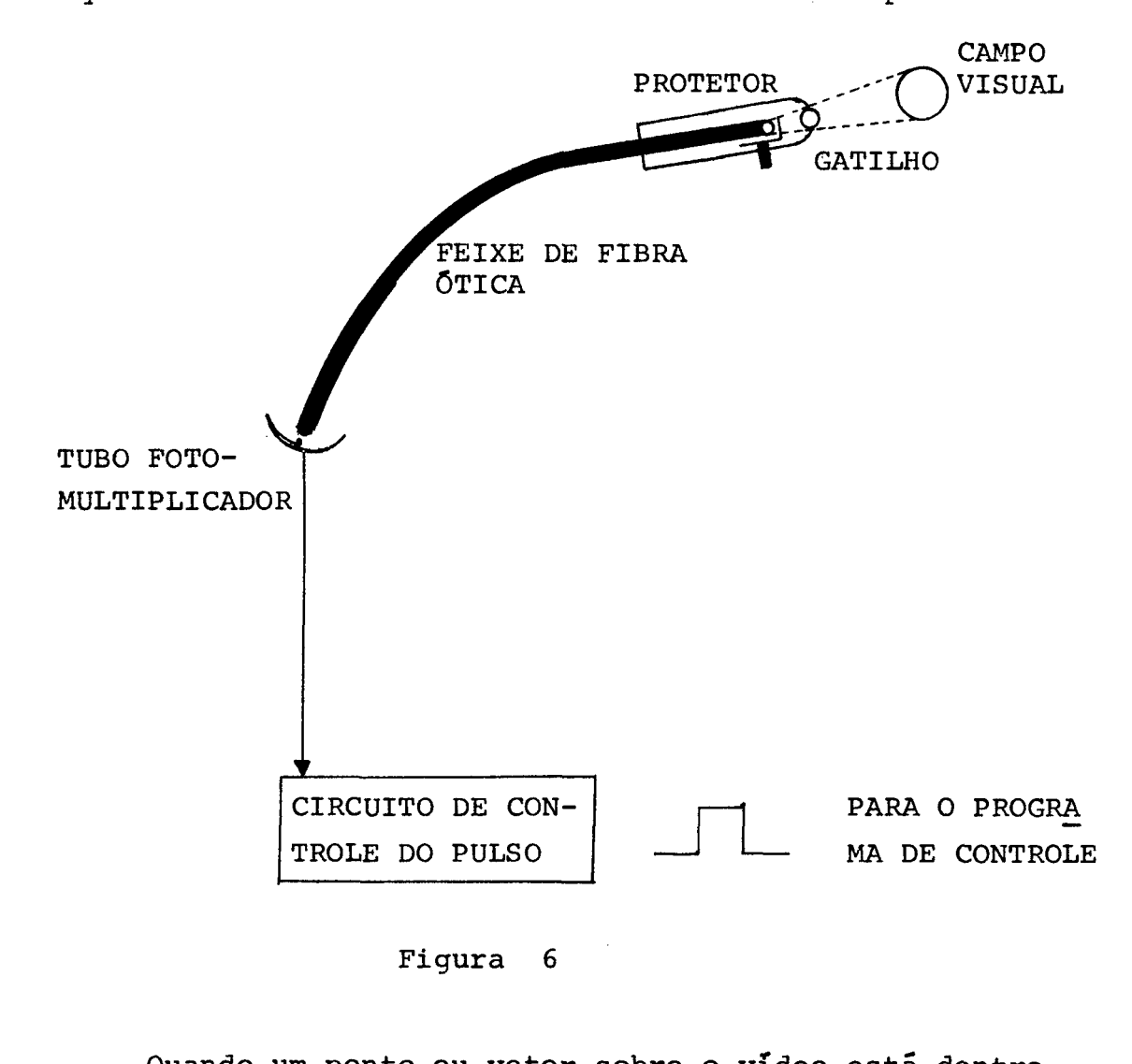

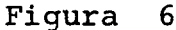

Quando um ponto ou vetor sobre o vídeo está dentro do campo visual da light pen, um pulso é gerado pelo fotomultipli cador cada vez que o ponto ou vetor é restaurado. O pulso é rece bido pelo controle que o transmite ao computador; a simultaneida-

de, considerado o tempo de atrazo na programação do pulso, entre a restauração de um dado elemento da figura e a geração do pulso per mite a identificação deste elemento.

Um protetor na extremidade do feixe da fibra Ótica facilita o manuseio deste. Um anteparo na extremidade do prote tor evita que a light pen seja excitada, enquanto um gatilho que movimenta o anteparo não seja acionado.

#### 2.3.2 - QUADRO DE FUNÇÕES PROGRAMADAS

Ele é usado para requisitar funções previamente pro gramadas e que fazem parte do sistema residente. Cada tecla do keyboard é associada a uma função; a compressão de uma tecla, um sinal de interrupção e o código da função são mandados ao programa de controle. **A** função requerida é pesquisada e lançada com os dados que normalmente são fornecidos através do light pen.

Quando um grande número de funções é codificado, é conveniente o uso das chaves especiais que identificarão um dado conjunto de funções.

A unidade de display **2250** da IBM utiliza um quadro de funções com 32 teclas e uma tabela de overlay em sua extremida de superior. Cada função é identificada por sua chave, de 0 a 31, e por seu código de overlay, de **O** a 7 . Deste modo, 256 fun- **~Ões** podem ser catalogadas.

#### 2.4 - CONTROLE **DAS** INTERRUPCÕES

Um sistema conversacional requer equipamentos e programas que o habilite a responder rapidamente as perguntas que lhe são fornecidas. A eficiência deste processamento em tempo real depende em grande parte das facilidades apresentadas pelo programa que controla as interrupções.

O fato das operações de entrada e saída serem executadas por subrotinas residentes, libera o usuário dos detalhes do seu funcionamento. Contudo, torna-se necessário a compreensão des tas subrotinas a fim de que se possa entender os métodos de comuni cação entre o computador e o console gráfico.

Quando um periférico requisita os serviços do pro cessador central, um sinal desta unidade suspende o programa que está em execução e o processamento é desviado para a primeira instrução da subrotina de interrupção. Após a execução desta subroti na, o processamento retorna ao programa principal, reiniciando da primeira instrução que teria sido executada se a interrupção não tivesse ocorrido.

Quando vários periféricos podem causar interrupções, torna-se ineficiente o tratamento de todas as interrupções por uma única subrotina. Além do mais, certos periféricos requerem uma resposta mais rápida que outros e pode ainda ocorrer que mais de um periférico requisite os serviços do processador central ao mesmo tempo. Em vista disto, é conveniente que o sistema identifique e atenda às interrupções de maior importância.

Este problema é solucionado distribuindo-se as unida des externas em níveis de execução diferentes, cuja prioridade é em função de sua importância . Uma interrupção sob um dado nível causa o desvio do processamento para a subrotina relativa ao nível que interrompe. **A** interrupção só é atendida de imediato se ela parte de um nível de prioridade maior do que está em execução; caso contrário, ela ficará em espera até que nenhum outro nível de maior prioridade requisite os serviços do processador central.

Se mais de um periférico utiliza um mesmo nível, então o posicionamento de determinados bits na palavra de interrup çãodaquele nível identificará o periférico que deve ser atendido . Esta identificação é a primeira providência a ser tomada pela subrotina de interrupção.

#### CAPITULO **<sup>3</sup>**

#### CONSTDERAÇÕES SOBRE O MITRA 15

O MITRA 15 é um mini-computador construído pela Com pagnie Internationale pour l'Informatique - CII - à base de circui tos integrados.

Seu processamento em tempo real, sua concepção modu lar e sua estrutura microprogramada muito moderna, permite-lhe abordar com grande eficácia, um grande número de aplicações: teleinformações, processos industriais, cálculo cientlfico, etc.

#### 3.1 - MEMÓRIA PRINCIPAL

A memória principal do MITRA 15 é organizada em pa lavras de 16 bits , mais 1 bit de paridade , e 1 bit de proteção (total = 18 bits). O acesso muito rápido é de 800 nano-segundos por palavra, ou seja, 1,25 milhões de palavras por segundo.

A memória pode variar de 1 a 8 blocos, contendo cada bloco 4.096 palavras. Atualmente dispomos de 4 blocos, ou seja, 16.384 palavras.

A memória é endereçãvel por octetos e alterável por octeto, palavra ou palavra dupla.

#### 3.2 - UNIDADE DE TRATAMENTO

A unidade de tratamento é composta de um bloco de re

gistros rápidos, cinco indicadores do programa, uma memória morta microprogramada, um operador e um sistema de interrupção.

Segundo a microprogramação implantada em sua memória morta, uma unidade de tratamento pode efetuar as seguintes fun ções:

- Unidade central

- Unidade de carga

- Unidade especial adaptada a um tratamento particular.

A unidade de tratamento controla uma área da memória sob a qual estão conectados todos os seus periféricos.

Os registros são organizados em blocos de 8 regis tros de 16 bits. Cada unidade de tratamento pode conter 8 ou 16 blocos de registros. O tempo de acesso é de 60 nano-segundos por palavra registro.

O bloco O , na unidade central, é destinado a armazenagem do contexto do programa em execução; os demais blocos são usados nas tarefas que envolvem os periféricos.

Estrutura do Bloc O :

**<sup>P</sup>**- Contador do Programa

<sup>L</sup>- Base Logal

<sup>G</sup>- Base Geral

<sup>A</sup>- Acumulador

 $E - Extensão do Acumulador$ 

<sup>X</sup>- Indice

<sup>V</sup>- Utilizado para microprogramação

W - Utilizado para microprogramação

Todos os blocos de registros da unidade de carga são destinados às trocas com os periféricos.

A memória microprogramada , ROM , permite a leitura não destrutível , *6* realizada em circuitos integrados e cada pala vra de 16 algarismos binários, compreende uma micro-instrução cujo tempo de execução é de 300 nanosegundos.

O formato da micro-instrução é o seguinte:

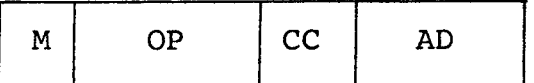

<sup>M</sup>- Comando da memória

OP - código principal da operação

CC - código complementar

**AD** - Define o endereço da micro-instrução seguinte.

O sistema de interrupção é lançado quando:

- Um sinal de interrupção é gerado .
- Uma micro-instrução especial é executada.
- As interrupções não estão mascaradas.
- O nível do programa em curso é inferior ao da interrupção incidente.

Dos 32 níveis de interrupção do MITRA 15 , 4 são in ternos. Sobre os demais podem ser agrupadas 4 interrupções por ní vel, perfazendo um total de 112 interrupções externas.

O Endereço 10 **(DEZ)** da memória viva aponta para uma tabela de 32 palavras, cujo conteúdo aponta os contextos dos níveis de interrupção.

O registro 8 (oito) contém, multiplicado por 2, o número do nível cujo programa está sendo executado.

## ESTRUTURA DE UM PROGRAMA

A programação do MITRA 15 admite a modularidade dos seus programas. Cada módulo será designado pelo termo 'seção'.

As vantagens da modularidade são:

- Facilita a especificação de um sistema.
- Facilita sua realização em paralelo por vários programado res.
- Permite a reutilização de seções idênticas de um sistema pelo outro.
- Facilita o acerto e a continuação de um produto.

Uma seção ou módulo *6* constituída principalmente por uma sequència de interrupções-segmento de programa. Estas instruções podem se referenciar a dados locais ou a dados comuns a várias seções.

Os dados próprios a uma seção formam um segmento de dados locais - LDS. Os símbolos e etiquetas definidos no LDS só podem ser feferenciados pelo segmento de programa - LPS e associa **<sup>e</sup>** do a esta , LDS . Uma sequência de LPS's pode ser associada a uma mesma LDS . O acesso aos dados pode ser direto, indireto ou indireto indexado .

Os dados comuns formam o segmento de dados comuns - CDS . Os simbolos e etiquetas definidos em um CDS são comuns a to - do o programa. O acesso destes dados, quer seja por meio do LDS ou LPS pode ser direto, indireto ou indireto indexado.

Do ponto de vista de hardware, a modularidade impli ca na. existência de instruções especiais que executam a chamada ou o retorno de uma seção.

Quanto à programação, a modularidade dos programas <sup>é</sup>uma noção fundamental da linguagem assembler que comporta as di retivas ditas de seccionamento:

> CDS - segmento de dado comum LDS - segmento de dado local LPS - segmento de programa local FIN - fim de segmento ou seção IDS - segmento de dados indiretos

> > Cada segmento é terminado por uma diretiva 'fim'.

Um programa pode ser constituído por módulos de diversas origens, estes mÓdulos são conectados via o editor de linhas para formar um programa completo.

Cada programa termina pela diretiva END .

 rês apontadores principais controlam a execução de um programa . Estes são:

a) BASE GERAL  $-$  G

A base geral é associada de forma biunívoca ao programa; todos os endereços referenciados pelo programa lhe são rela tivos. Ela aponta para o primeiro endereço da CDS .

b) BASE LOCAL - <sup>L</sup>

A base L é uma base implícita associada a um segmen to de dado local. Seu valor é relativo **2** base G e o endereço de todos os dados deste segmento lhe são relativos.

C) BASE PROGRAMA - <sup>P</sup>

Esta base é associada a um segmento de programa; inicialmente ela aponta **2** primeira instrução da seção ; quando a se ção é lançada , ela toma um contador que aponta a próxima instrução a ser executada.

As bases L e P são definidas automaticamente pelo editor de linhas em valores relativos **5** base G , e são armazenadas na tabela de realocação de programa - PRT .

#### 3,4 - ELEMENTOS DE COMUNICAÇÃO DE UM PROGRAMA

**3.4.1.** - BLOCO DE TRABALHO (TWA - TASK WORKING BLOCK)

Este bloco é constituído pelas primeiras 32 ou 16 pa lavras da CDS , caso seja utilizado um TWA extendido ou não. **E** reservado às atividades do monitor de base que controla as execuções dos programas.

No endereço G+6, o monitor armazena o endereço rela tivo a G , da zona comum do sistema (ZC).

Quando o processamento é desviado para um dos módu-10s do supervisor,nesta área são armazenados o endereço de retorno

à base local (L) da tarefa chamante e os indicadores.

3.4.2 - TABELA DE AFETAÇÃO DAS SEÇÕES (PRT - PROG. RELOC. TABLE)

Uma afetação de seção **6** constituída por **uma** pala vra dupla que contém os valores iniciais de P e L relativos a G:

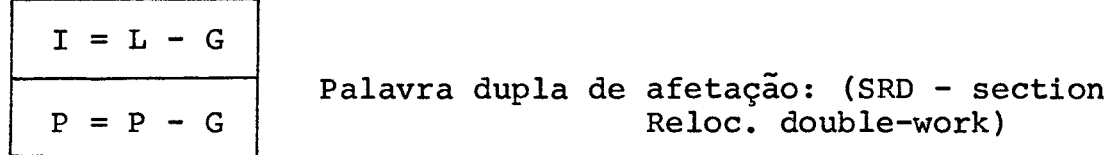

A PRT é formada pelo conjunto das SRD das seções constitutivas de um programa. Ela precede imediatamente o endere ço de G , de sorte que o endereço da SRD da seção n é igual a :  $G - 4n$ .

**<sup>A</sup>**PRT constitui o elemento de ligação entre as se ções de um programa. A ligação entre o programa e o monitor 6 provida pela PRT do monitor; o endereço 12 da memória viva aponta para esta tabela.

**A** PRT de um programa é gerada na "linkagem" do programa~ .

3.4.3 - TABELA DAS PALAVRAS DE DESATIVAÇÃO - DVT

Ela precede na memória viva a tabela dos ponteiros dos contextos (CPT) e igualmente é formada por 32 palavras.

**A** estrutura de cada palavra da DVT é a seguinte:

$$
\begin{array}{c|cccc}\n0 & 1 & 2 & 3 & 14 & 15 \\
\hline\nD & V & A & & & \\
\end{array}
$$

Bit zero : Declaração da interrupção - D Bit 1 : validação da interrupção - <sup>V</sup> Bit **<sup>2</sup>**: Armamento da interrupção - **<sup>A</sup>** Bits 3 - 13 : Número do grupo da interrupção Bits 14-15 : Grupo da interrupção

**3.4.4** - CONTEXTO - CTX

O contexto é o elemento de ligação entre um nível de prioridade e o programa associado a este nível. Ele é composto de 7 palavras:

> $1^{\frac{a}{2}}$  palavra: Indicadores do estado do programa <sup>a</sup>**2-** palavra: Valor inicial do registro X a **3-** palavra: Valor inicial do registro E a **4-** palavra: Valor inicial do registro **<sup>A</sup>** 5<sup>2</sup> palavra: Valor inicial da base G  $6\frac{a}{b}$  palavra: Valor inicial da base L 7<sup>a</sup> palavra: Valor inicial de P

O contexto permite a inicialização, o relançamento e a proteção do estado de uma tarefa, caso o nível correspon dente a esta tarefa seja ativado ou desativado.

#### 3.5 - GESTÃO DAS ZONAS DE DADOS

3.5.1. - ZONA DE DADOS COMUNS AO SISTEMA - ZC

Esta zona é acessível a todos os programas em memó ria, não importando o nível a que estejam associados. Seu endereço é armazenado pelo supervisor no endereço G+6 correspondente a cada programa. Sua localização no limite superior da memória resul ta que todos os seus endereçamentos sejam positivos.

Ela é constituída por blocos de memória de tamanhos fixos que podem ser utilizados dinamicamente, conforme a demanda dos usuários.

Um programa acederá ao bloco através do endereçamento indireto geral indexado. A progressão no bloco é obtida pela incrementação ou decrementação do registro X , que inicialmente contém o endereço relativo a ZC do bloco.

#### 3.5.2 - ZONAS DE DADOS LOCAIS

Vimos que cada seção ou mÓdulo de um programa dispõe de um segmento de dados locais. Quando o processamento é desviado para uma dada seção, a atualização da base L se faz automati camente e passa a apontar o segmento de dados locais daquela seção.

O formato das instruções do MITRA 15 s6 permite o acesso direto aos primeiros 256 bytes do LDS, isto é, ela dispõe de um campo de 8 bits , destinado ao deslocamento do dado a partir da base L . Contudo, caso seja necessário o acesso direto a dados fora deste limite, isto é possível pela incrementação ou decremen

**taç% da base L** . **O sistema dispõe de duas instruções que executam esta ação.** 

 $\sim$ 

#### CAPITULO 4

## SISTEMA DE EXIBIÇÃO GRÁFICA - SEG

#### 4.1 - OBJETIVOS

Este trabalho constitui parte do projeto e imple mentação do software de base de uma unidade exibidora: DISPLAY.

Trataremos da geração e controle de figuras geométricas planas; a manipulação de figuras geométricas tridimensionais é assunto de outra tese que complementará este trabalho.

As subrotinas básicas aqui descritas serão programadas em assernbler - MITRA 15 e serão chamadas pelos programas dos usuários, escritos em linguagem Fortran.

O sistema ao nível de hardware somente gerará pontos, linhas retas e caracteres alfanuméricos. Todas as figuras de vem ser compostas, ao nível de software, destes primitivos elementos.

O equipamento básico utilizado consiste de um osci loscópio conectado ao mini-computador MITRA 15.

#### 4.2 - DESCRIÇÃO GERAL DO SISTEMA

No intuito de facilitar a descrição e o funciona mento básico do sistema, consideraremos que este é formado por um conjunto de blocos com funções específicas, mas que se interligam, formando um todo.

Designaremos por programa de aplicação, o programa fonte, em Fortran, fornecido pelo usuário. Os dados deste pro grama irão compor parte da estrutura dos dados do sistema.

Utilidades geométricas e parte de geração de ima- - gem são conjuntos de m6dulos que, em vista da carência de mem6 - i ria auxiliar, comporão uma pequena biblioteca em fita de papel.0~ m6dulos desta biblioteca serão integrados ao programa do usuário, na "link" edição deste, conforme suas necessidades.

#### SISTEMA GRÁFICO NÃO ITERATIVO P/ MITRA 15: DISPLAY

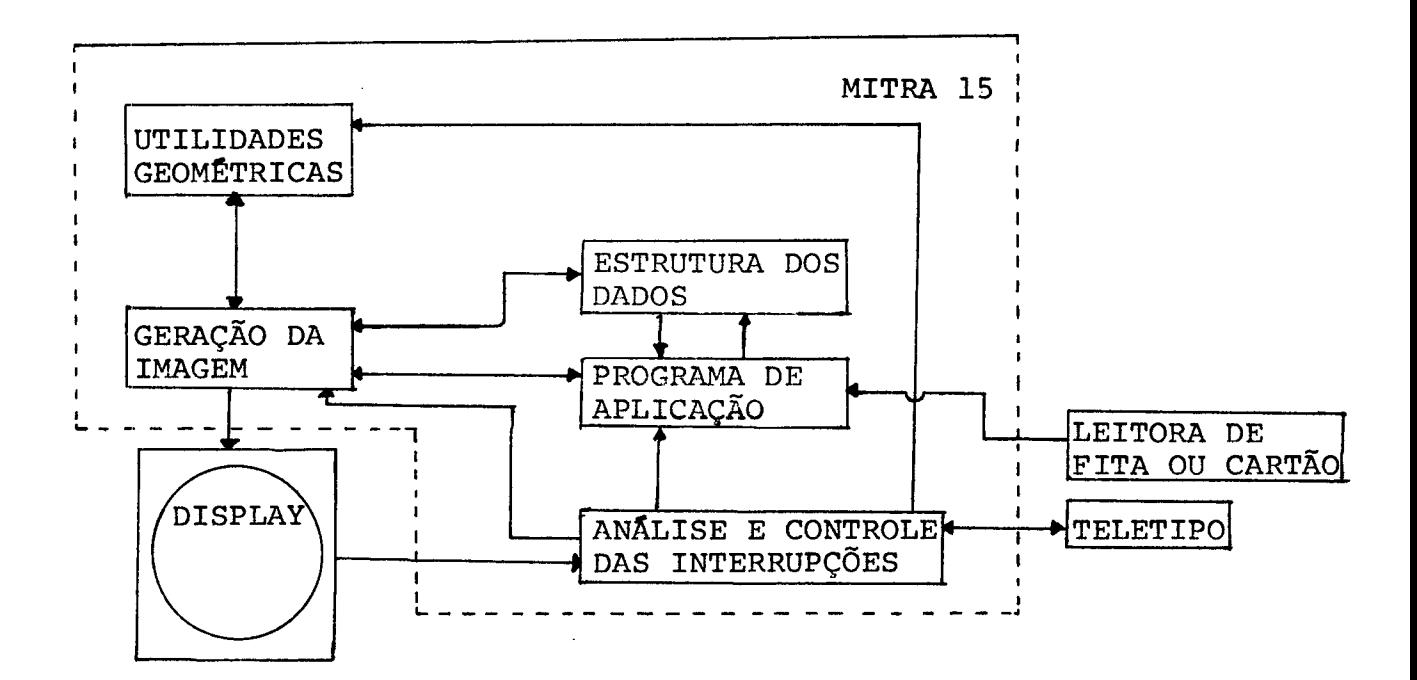

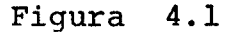
A figura 4.1 apresenta o esquema geral do sistema; o programa de aplicação se comunica com os blocos funcionais, conforme indicado no esquema, armazenando os dados do usuário e trans mitindo os endereços deste as subrotinas de utilidades geométricas ou geração de imagem, segundo se trate da manipulação de figuras tri ou bi-dimensionais.

Se as transformações geométricas forem requeridas, as rotinas de utilidades geométricas projetarão sobre um plano, as perspectivas das figuras tri-dimensionais fornecidas, eliminará as linhas escondidas e gerará um novo conjunto de dados que representará as figuras sob um plano.

As operações executadas pela geração de imagem, sub dividem-se em duas categorias:

a) geração da lista do display: os dados representando figuras bidimensionais são processados por um conjunto de subrotinas que mapeam o modelo do usuário, dentro das dimensões das coordenadas do display :

 $f(x,y) \rightarrow f'(x,y)$ 

onde :

 $0 < x < 512$ e  $0 < y < 512$  com  $x, y \in N$ 

Palavras de controle são inseridas na lista do dis play com a finalidade de facilitar o manuseio desta pelo programa que controla a exibição da imagem sobre o vídeo.

**b)** Controle da imagem - é um programa que,operando no nivel de interrupção do display, decodificará a lista do display e transmiti-

rã, via um conversor digital/analógico, os dados com os quais o display gerarã as figuras sobre o tubo de raios catódicos - CRT .

**A** análise e controle das interrupções é função do sistema residente - MONITOR.

**A** indisponibilidade de um suporte, ao nível de hardware, que permita a instalação de dispositivos, tais como: light pen, key board, tracking cross, etc , acarretou a não iteratividade deste sistema. Qualquer modificação em um programa só será possível através de uma reprogramação ou modificação direta no programa em memória, antes que este seja lançado, utilizando se o comando

**<sup>8</sup>**MODIFY / ....

que faz parte do acervo do sistema residente e funciona ao nível de interrupção do teletipo.

### CAPITULO 5

As estruturas dos dados do sistema compreendem as formas canõnicas (normalizadas, descrições de algoritmos matemático) dos objetos geométricos que deverão ser gerados, informações descritivas dos atributos, informações alfanuméricas e interrela çÕes das diferentes porções (subdivisão) das imagens que serão exi bidas.

Basicamente, podemos distinguir dois tipos de estru turas de dados:

- a) Estrutura do usuário
- b) Estrutura do display

## 5.1 - ESTRUTURA DO USUÁRIO

Os dados fornecidos ou gerados pelo programa de aplicação que irão compor a estrutura de dados do usuário se enquadram em uma destas duas categorias:

5.1.1 - NUMÉRICOS

Constituídos por um conjunto de tabelas e subtabelas de **(3,N)** elementos, sendo que cada tabela define uma subfigura e o conjunto de subtabelas define o corpo da figura principal.

Os elementos (I=2,3 ; J=l,N) definem as coordenadas X e Y, respectivamente, dos extremos dos segmentos que formam uma figura. O elemento (1,J) indica se o segmento a ser traçado é lu -

minoso,  $((1,J)=1)$ , ou não  $((1,J)=0)$ . N indica o número de seg mentos que serão traçados.

As coordenadas de uma subfigura são expressas em re lação a um referencial, cuja origem corresponde a um dos vértices ou ao centro da subfigura; a escolha da origem fica ao cargo do u suário e deve ser escolhida de modo a minimizar o número de segmen tos a serem traçados, sem contudo prejudicar as características da subfigura. Exemplo:

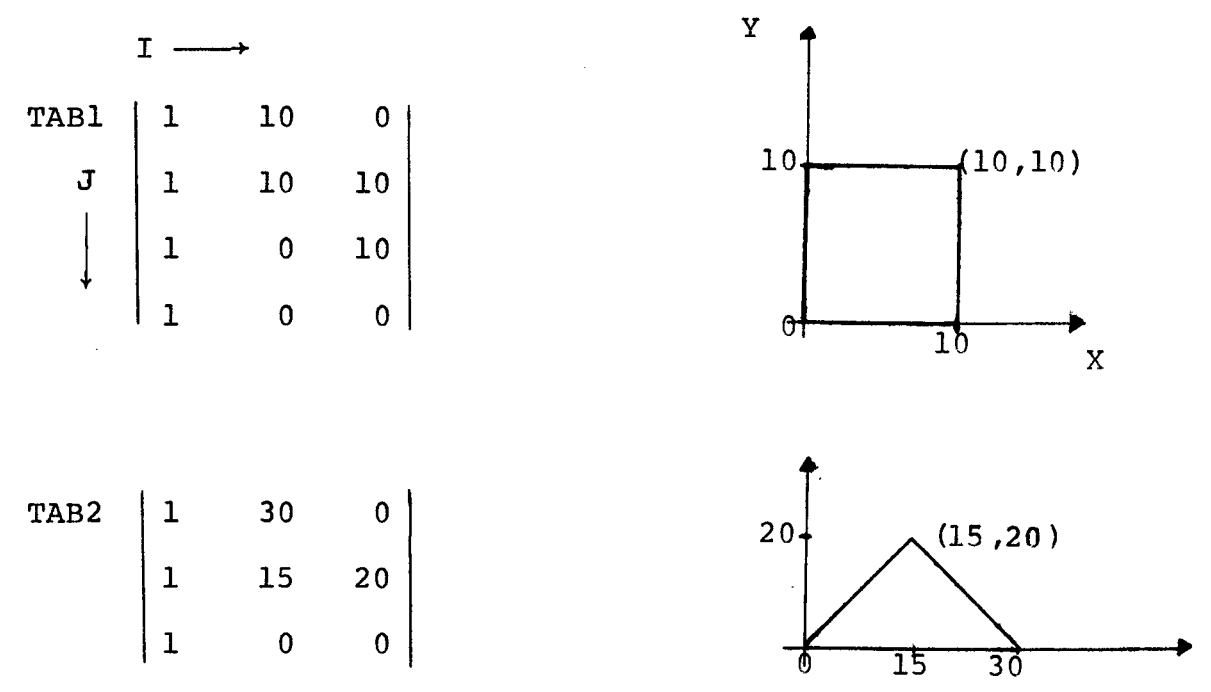

Os elementos (1=1,2,3;1) determinam a condição e as coordenadas extremas do segmento cuja origem são as coordenadas (0,O) do sistema tomado como referencial. 0s elementos (1=1,2,3;J) (J=2,. . . **,N)** , determinam a condição e as coordenadas extremas do segmento J , cuja origem são as coordenadas extremas do segmento  $J-1$ .

O extremo do Último segmento que define uma subfigu -

ra deve corresponder ao início do seu primeiro segmento. Caso esta condição não seja satisfeita, o sistema gera um segmento não luminoso que satisfará esta condição. Exemplo:

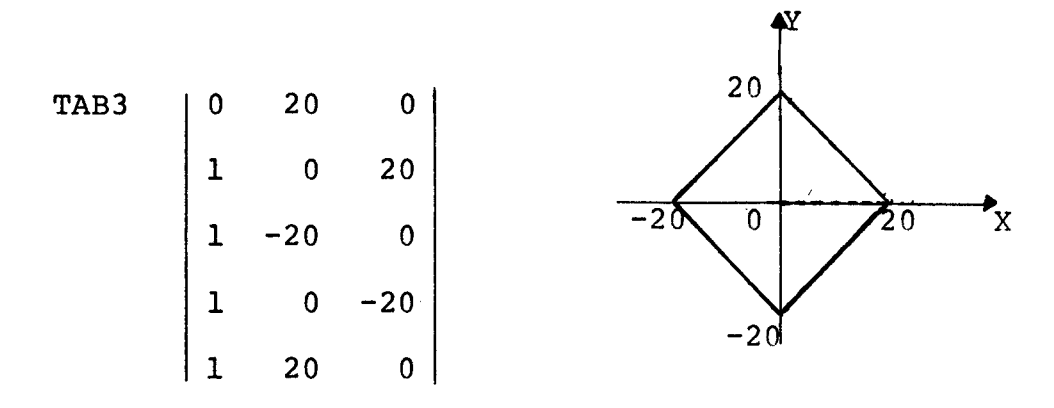

Neste caso, o segmento gerado pelo sistema deslocará o raio luminoso da posição (20,O) para a posição (0,O) do siste ma tomado como referencial.

Na geração de um círculo, o usuãrio apenas determinará o raio deste, então a subfigura que o definirá será gerada pe - 10 sistema; a localização do circulo sobre o vídeo será determinada pelo usuário durante a definição do corpo da figura principal.

As coordenadas relacionadas **2** figura principal são expressas em relação ao sistema de coordenadas do display, isto é, seus valores variam no intervalo de (O a 512).

As subtabelas definem um ou vários segmentos lumino sos ou não, pertencentes **5** figura principal. O agrupamento das co ordenadas da figura em subtabelas sÕ é necessário quando as subfiguras são utilizadas. O número de subtabelas dependerá da complexidade da figura e do número de vezes que as subfiguras são conectadas **5** figura principal. Em princípio, a cada extremo do Último

dos segmentos definido por uma subtabela será conectada uma subfigura, salvo se esta sobtabela for a Última do conjunto de subtabelas. Exemplos:

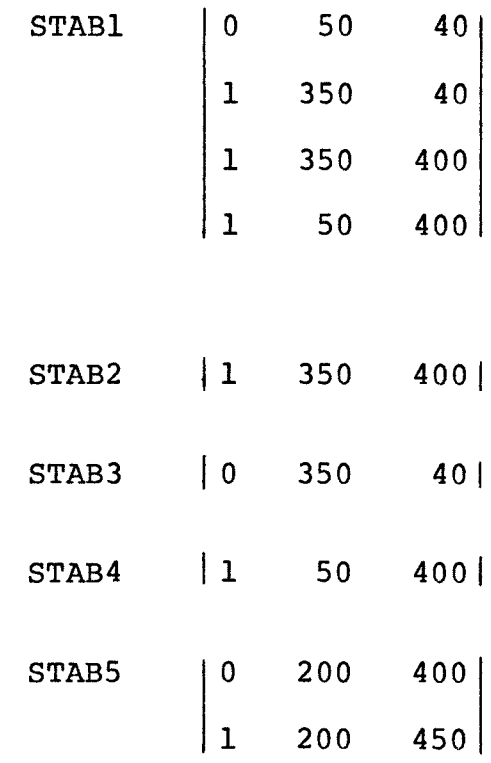

Para a primeira subtabela, os elementos (1=1,2,3;1) definem a condição e as coordenadas extremas do segmento cuja origem são as coordenadas (0,O) do display. Para as demais subtabe las os elementos (1=1,2,3;1) definem a condição e as coordenadas extremas do Último segmento cuja origem são as coordenadas extremas do Último segmento da subtabela anterior. Para qualquer subta bela, os elementos  $(I=1,2,3;J)$ ,  $(J=2,3,...;N)$  definem a condição e as coordenadas extremas do segmento cuja origem são as coordenadas extremas do segmento J-1 pertencente à sequência de segmentos gerada pela subtabela.

O endereço de cada tabela ou subtabela corresponderá ao endereço de seu primeiro elemento.

## $5.1.2 - ALFANUMÉRICOS$

Constituídos por cadeias de caracteres alfanuméricos destinados à geração de mensagens sobre o vídeo do display. Exem plo:

MENS "FIGURA GERADA PELO PROGRAMA DE APLICAÇÃO"

MENS *6* o label associado a um vetor de **M** posições que será preenchido com a mensagem, lida no formato Al, pelo programa do usuário.

#### 5.2 - ESTRUTURA DO DISPLAY

O resultado do processamento dos dados fornecidos pe lo usuário irão constituir a estrutura dos dados do display- lis ta do display.

O endereço (IMAG) do bloco de memória reservado para a armazenagem da lista do display *6* o endereço de sua primeira pa lavra. Um contador (RI), inicialmente igual a zero, apontará, re lativo ao início do bloco, a primeira palavra vazia deste bloco,e seu acesso será feito através do endereçamento indireto geral indexado.

Inicialmente serão processadas todas as subfiguras , cujos endereços absolutos na lista do display serão armazenados na tabela de endereços previamente reservada pelo usuário.

O endereço absoluto da figura principal da lista do

display será armazenado na primeira palavra da zona comum do siste ma (ZC), a fim de facilitar o acesso do programa de controle a esta estrutura.

Distinguiremos 7 tipos de informações básicas, consti tuindo a lista do display. Estas podem ser agrupadas em 2 categorias:

a) 1nformaçÕes de controle;

b) 1nformaçÕes a serem transmitidas ao display.

5.2.1 - INFORMAÇÕES DE CONTROLE

são constituídas por palavras duplas que determinam a ordem de exibição das informações que serão vizualizadas sobre o vídeo. **A** primeira palavra indica a natureza do apontador; a segun da palavra aponta um endereço na lista do display.

al) Apontador Tipo 1

Sua função *6* indicar que o processamento de um bloco da lista do display (figura ou subfigura) foi completado e que sua segunda palavra constitui um apontador ao início deste bloco. Seu formato é o seguinte:

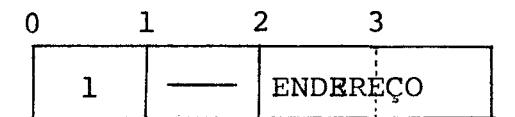

BYTE O - Indica a natureza do apontador BYTE 1 - Não importa

BYTES **3,4** - Endereço de retorno ao início do bloco.

a2) Apontador Tipo 2

Indica a ruptura do processamento sequencial do bloco que define a figura principal e o endereço da subfigura para a qual o processamento é desviado. Neste interim, o endereço subse quente na figura principal é armazenado na segunda palavra do blo co que define a subfigura. Seu formato é o seguinte:

 $\mathbf{1}$  $\overline{2}$  $\Omega$ **ENDERECO**  $\overline{c}$ 

BYTE O - Indica a natureza do apontador  $BYTE$  1 - Não importa BYTES **3,4** - Endereço da subfigura a exibir.

a3) Apontador Tipo **3** 

 $E$  constituido pelas duas primeiras palavras do bloco que define uma subfigura. Sua função é indicar o endereço de retorno à figura principal.

Na construção do bloco que define a subfigura, a segunda~ palavra deste apontador *6* deixada vazia; nela *6* armazenado0 endereço de retorno à figura principal no momento em que o proces samento da lista do display é deslocado para a subfigura. Seu for mato é o seguinte:

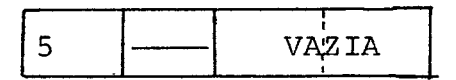

BYTE O - Indica a natureza do apontador BYTE 1 - Não importa

BYTES 3,4 - Reservado ao endereço de retorno **5** figura princi pal.

## 5.2.2 - INFORMAÇÕES A SEREM TRANSMITIDAS AO DISPLAY

são constituídas por palavras duplas ou uma série de N+1 palavras sequenciais, tais que a primeira palavra da série determina um número N de palavras que serão transmitidas.

Segundo as suas características, estas informações classificam-se em 4 tipos, sendo que **3** são resultados dos processa mentos numéricos e o quarto resulta dos processamentos alfanuméri-COS.

## bl) Informação Tipo l

Determina as condições e o deslocamento do raio luminoso sobre o vídeo. A nova posição do raio luminoso é função da posição anterior e da informação recebida pelo display a qual ocupa uma palavra dupla, cujo formato é o seguinte:

> $\begin{array}{c|c|c|c|c} & \mathbf{2} & \mathbf{3} & \mathbf{1} \\ \hline \mathbf{*} & | \Delta \mathbf{X} | & | \Delta \mathbf{Y} | \end{array}$

BYTE **O** - Identifica a natureza da informação BYTE 1 - Determina as condições do deslocamento BIT 13 -  $BIT 14 -$ BIT 15 - Luminosidade  $\begin{cases} Z = 1 - Sim \\ Z = 0 - N^2m \end{cases}$  $= 0 - N\ddot{a}o$ - Negativo Sinal de  $\Delta X$   $\begin{cases} x=0 - \text{Positive} \end{cases}$ 

BYTE 2 - Valor absoluto de AX BYTE **<sup>3</sup>**- Valor absoluto de AY

b2) Informação Tipo 2

Este tipo de informacão é constituido por uma sequência de N+1 palavras que definem un oitavo dos segmentos usados na geração de um circulo; o conveniente processamento desta sequência pelo programa de controle e exibição da imagem completará a geração do círculo. Neste caso, o segmento traçado sob o video será sempre luminoso, a sequência será percorrida oito vezes e um conta dor determinará os sinais de AX e AY que serão transmitidos ao dis play. Cada palavra da sequência, exceto a primeira, dará origem a uma informação do tipo 1, e esta é que será transmitida ao display O formato da informação tipo 2 *6* o seguinte:

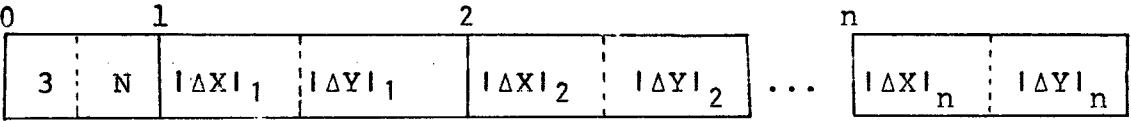

PALAVRA O:

BYTE O - Identifica a natureza da informação.

BYTE  $1$  - Indica o número de bytes cujo processamento irá gerar o círculo. **N=2n** 

PALAVRA 1 a N :

BYTE  $0$  - Valor de  $\triangle$ X

BYTE  $1$  - Valor de  $\Delta Y$ 

# b3) Informação Tipo 3

**<sup>E</sup>**constituída por uma sequência de n+l palavras que definem uma mensagem a ser exibida sobre o vídeo. 0s códigos dos caracteres alfanuméricos são armazenados 2 a 2, por palavra. Estes códigos são transmitidos ao display que, ao nível de hardware, gera os caracteres associados aos códigos recebidos. Seu formato é o seguinte:

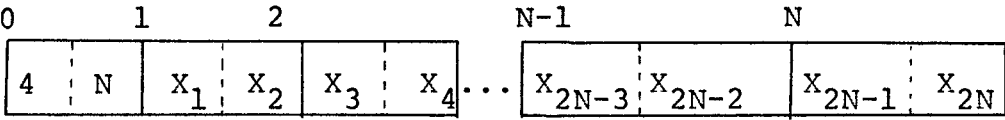

**PALAVRA O:** 

BYTE O - Identifica a natureza da informação **BYTE** 1 - Indica o nihero de palavras ocupadas pela mensagem **PALAVRA 1** a **N:**  contém os 2N caracteres que formam a mensagem.

b4) Informação Tipo 4

Sua estrutura **6** análoga a da informação tipo 2; ela se destina à geração de círculos de raios iguais ou menores do que 12. Neste caso, as n+l palavras sequenciais definem 1/4 dos seg mentos que gerarão o círculo. O formato da primeira palavra desta informação **6** o seguinte:

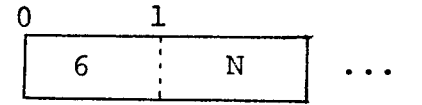

onde :

BYTE O - Identifica a natureza da informação

BYTE 1 - Indica o número de bytes seguintes que armazenam os segmentos.

# 5.3 - ORGANIZAÇÃO DA ESTRUTURA DO DISPLAY

**<sup>A</sup>**lista do display *6* organizada em blocos que definem as subfiguras e a figura principal. Os blocos das subfiguras apre sentam em seu extremo superior um apontador do tipo **3** e no seu extremo inferior um apontador do tipo 1. As informações. contidas entre estes apontadores podem ser dos tipos 1, 2, 3 e 4. Se a sub figura define uma mansagem, os incrementos  $\Delta X=0$  e  $\Delta Y=0$  serão transmitidos ao display. Isto acarretará o posicionamento do raio luminoso nas coordenadas (0,O) do display; em seguida o raio luminoso serã deslocado para a posição determinada pelo usuário e en tão passa à geração da mensagem. Se a subfigura define um círculo, os incrementos AX=Raio e AY=O deslocará o raio luminoso do cen tro do circulo até a extremidade do seu raio, e então passa a ge rar os N segmentos.

O bloco da figura principal apresenta no seu extremo superior uma informação do tipo 1, cujos incrementos  $\Delta X=0$  e  $\Delta Y=0$ têm a função de posicionar o raio luminoso nas coordenadas (0,O) do display e eliminar os erros acumulados no display durante a geração das sequências de segmentos luminosos. No seuextremo inferior, este bloco apresenta um apontador do tipo 1 que assegura a restauração da imagem. As informações contidas neste bloco são do tipo

43

1 e apontadores do tipo 2.

A figura 5.1 apresenta uma visão geral da estrutura da lista do display; o início de cada bloco que define uma subfigura ou a figura principal é destacado pelo endereço simbólico escrito ao lado.

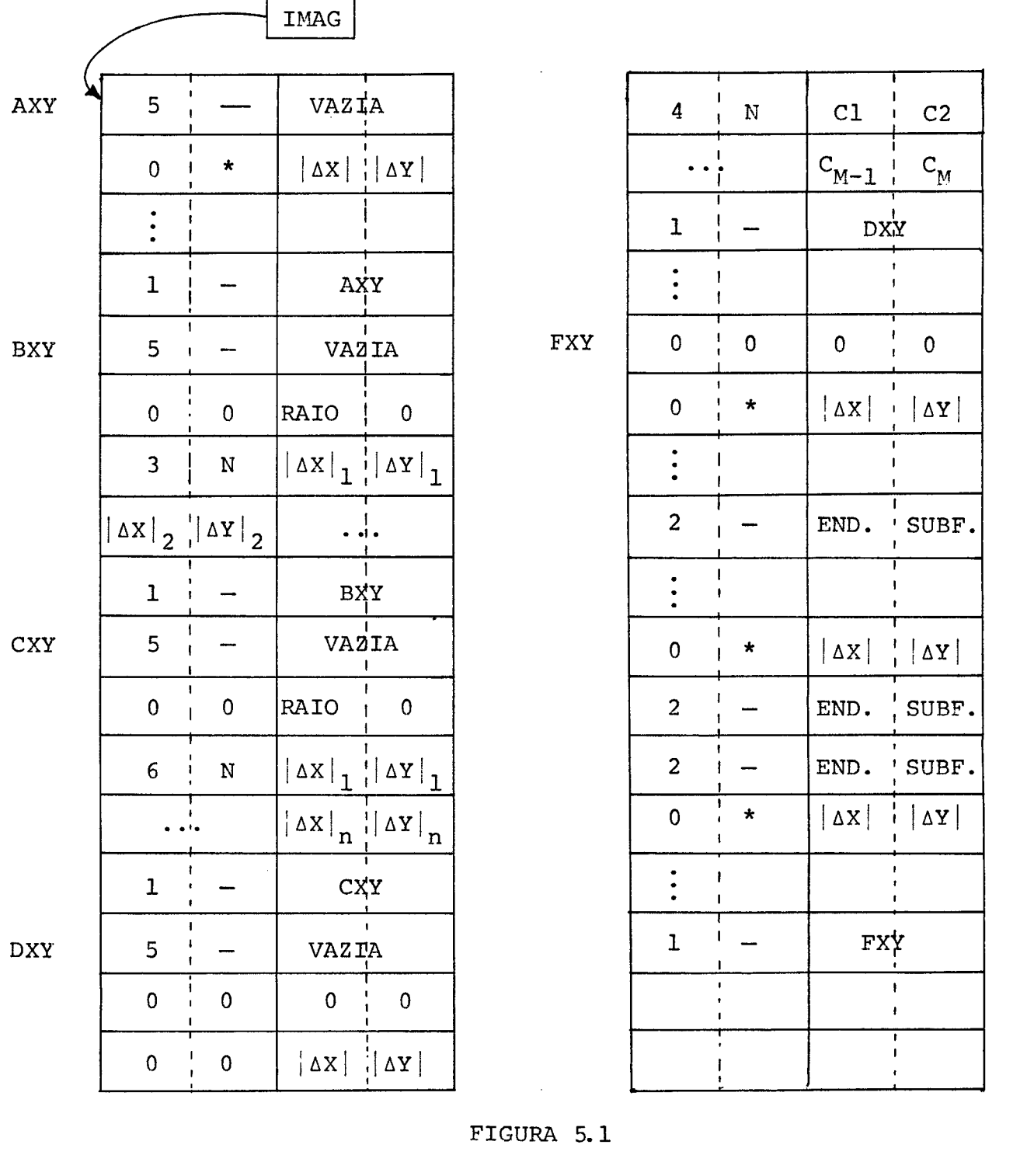

#### CAPITULO  $6\phantom{.}6$

## GERACÃO DE FIGURAS

Sabemos que a geração das figuras subdivide-se em duas partes distintas: geração da lista do display e o controle do processamento desta lista.

Inicialmente, trataremos da exposição detalhada do con junto de subrotinas destinadas **5** construqão da lista dò display e posteriormente detalharemos o programa de controle e exibição da imagem.

## 6.1 - SUBROTINAS BASICAS

ACC - Acumulador

A fim de facilitar a compreensão dos á I **gor** i **tmoç** e a programação destes, transcreveremos o significado dos símbolos que serão utilizados:

 $EXT$  - Extensão do acumulador RX - Registro de índice <sup>X</sup>- conteúdo do RX END - Endereço QEND - Endereço indireto @END,X - Endereço indireto indexado IMAG - Ponteiro para a área de memória da lista do display RI - Contador que indica a próxima palavra vazia na área do display C1 - Abscissa de origem do segmento

C2 - Ordenada de origem do segmento

LD - Lista do Display

 $6.1.1$  - DEFIG: Definição de figura ou subfigura

Sua função é gerar o apontador tipo **3** ou a informação tipo 1, com  $\Delta X=0$  e  $\Delta Y=0$ , no início do bloco de uma subfigura / ou figura e armazenar no endereço fornecido pelo usuário, a locali zação deste bloco na lista do display.

A chamada desta subrotina obedecerá **5** seguinte nota ção :

**CALL** DEFIG (EM) ,IND)

onde :

- END Palavra reservada **5** armazenagem do endereço da figura ou subfigura.
- IND Indica se será definida uma figura (IND=O) ou subfigura (IND=l).

Exemplo: CALL DEFIG (END1,0) define uma subfigura cuja lo calização na lista do display é armazenada em END1.

#### ALGOFLITMO DA SUBROTINA DEFIG

1 - INICIO

2 - DETERMINAR O ENDEREÇO DO BLOCO NA LD E ARMAZENÁ-LO NO EN DERECO FORNECIDO

**<sup>3</sup>**- SE FOR FIGURA, GERE A INFORMAÇÃO TIPO **1** C/ AX=O E AY=O, **vA PARA** 5; SE NÃO, **VA** PARA **<sup>4</sup>**

4 - GERE APONTADOR TIPO **3** 

<sup>5</sup>- ATUALIZE O CONTADOR RI

- <sup>6</sup> RETORNO
- **<sup>7</sup> FIM**

6.1.2 - FIM: Finaliza uma figura ou subfigura

Sua função é gerar um apontador tipo 1 nas duas Ültimas palavras do bloco que define uma figura ou subfigura; antes ela testa se as variáveis C1 e C2 estão zeradas, caso contrário, é gerada uma informação tipo 1 com  $\Delta X = -C1$  e  $\Delta Y = -C2$ . Então são ze radas as variáveis C1 e C2 e em seguida é construido o apontador.

A chamada desta subrotina obedece **5** seguinte notação:

#### CALL FIM (END,IND)

#### onde :

END - Endereço da figura ou subfigura na lista do display

IND - Indica a finalização de uma figura (IND=l) ou subfiqura  $(IND=0)$ 

Exemplo: CALL (ENDF, 1) finaliza a figura principal da lista do display cujo endereço está armazenado em ENDF. MARTINA CONTROLLER<br>ALGORITMO DA SUBROTINA <u>FIM</u><br>ALGORITMO DA SUBROTINA <u>FIM</u>

1 - INICIO

- <sup>2</sup> SE FOR FIGURA **VA** PARA **<sup>7</sup>**; SE NÃO, **VA** PARA **<sup>3</sup>**
- **<sup>3</sup>** SE c1=0 **VA** PARA 4 ; SE NÃO **VA** PARA 5
- **<sup>4</sup>** SE C2=0 **VA** PARA 8 ; SE NÃO **VA** PARA 5

5 - CARREGAR (-C2) NO REGISTRO EXTENSÃO E CARREGAR (-C1) NO REGISTRO ACC

- <sup>6</sup> CHAMAR CINT1
- 7-ZERAR C1 E C2
- <sup>8</sup> GERAR APONTADOR TIPO 1
- <sup>9</sup> ATUALIZAR RI
- <sup>10</sup> RETORNO
- 11 FIM
- 6.1.3 LIGSF: Conecta a subfigura à figura principal da lista do Display

Sua função é gerar um apontador tipo 2 na figura prin cipal da lista do display; conforme já vimos, este apontador desvi a o processamento para a subfigura cujo endereço se encontra na sua segunda palavra.

A chamada desta subrotina obedece **2** seguinte notação:

CALL LIGSF. (END)

## onde :

END - Endereço da subfigura na lista do display

ALGORITMO DA SUBROTINA LIGSF

1 - INICIO

<sup>2</sup>- GERAÇÃO DA PRIMEIRA PALAVRA DO APONTADOR TIPO <sup>2</sup>

**<sup>3</sup>**- ARMAZENAR O ENDEREÇO DA SUBFIGURA NA SEGUNDA PALAVRA DO APONTADOR

<sup>4</sup>- ATUALIZAR RI

<sup>5</sup>- RETORNO

 $6$  - FIM

**6.1.4.** - GEFIG : Gera as figuras ou subfiguras

A função desta subrotina é processar a tabela forneci da pelo usuário, resultando a sequência de segmentos que definem u ma subfigura ou parte da figura principal. Esta subrotina chama a subrotina CINT1 , cuja função será mais tarde abordada.

Devemos ressaltar que na programação desta e das de mais subrotinas, aproveitamos o fato do sistema residente - MONI - TOR - inicializar todas as variáveis e áreas que são reservadas,fa zendo-as iguais a zero; em vista disto, quando tivermos que armaze nar zeros na lista do display, simplesmente incrementaremos o contador RI .

A chamada desta subrotina obedece à seguinte notação:

CALL GEFIG (END ,NUM)

onde :

END - Endereço da tabela ou subtabela

NUM - Numero de segmentos que serão gerados

Exemplo:

CALL GEFIG (TABl, 5)

TABl é o endereço da tabela de **(3,5)** elementos que define uma sub figura constitulda de 5 segmentos.

ALGORITMO DA SUBROTINA GEFIG

1 - INICIO

2 - POSICIONAR O BIT QUE INDICA SE O SEGMENTO É LUMINOSO OU NÃO

**<sup>3</sup>**- CALCULAR AY

- **<sup>4</sup>** ATUALIZAR C1
- 5 CALCULAR AY
- <sup>6</sup> ATUALIZAR C2
- **<sup>7</sup>** CHAMAR CINT1
- <sup>8</sup> SE FOR O OLTIMO SEGMENTO, **VA** PARA 9 ;

SE NÃO, **VA** PARA 2

<sup>9</sup>- RETORNO

10 -FIM

 $6.1.5$  - CINTl : Complemento Informação Tipo 1

Este subprograma será chamado pela subrotina GEFIG e ocasionalmente pela subrotina FIM, dependendo das condições de finalização de uma subfigura, conforme anteriormente **já** foi explicado.

Ela posicionará os bits que indicam os sinais de AX e AY e armazenará os valores absolutos de AX e AY na segunda pa lavra da informação tipo 1 que representará o segmento em apreço.

Caso os valores absolutos de AX e AY ultrapassem 255 (valor máximo permitido pelo octeto ocupado por cada incremento, se rão geradas duas informações tipo.1, iguais, tais que os incremen tos serão  $|\Delta X|:2 \text{ }e \text{ } |\Delta Y|:2.$  Neste caso, os incrementos  $\Delta X$  e  $\Delta Y$ da segunda informação tipo 1 serão acrescidos do conteúdo da posição de memória PXY, de forma que o primeiro byte (PX) desta pala vra conterá o valor um(1) quando AX for ímpar e o valor zero (0) quando AX for par. O segundo byte **(PY)** apresentará os mesmos valg

res para análogas condições de AY. Isto eliminará possíveis er ros de arredondamentos resultantes da divisão por **2** executadas sobre os valores de **AX** e **AY** que obrigatoriamente ocorrerão quando estes valores forem ímpares.

Os valores de **AX** e **AY** serão transmitidos a este sub programa via os registros acumulador e extensão do acumulador.

#### ALGORITMO DA SUBROTINA CINT1

- INICIO - POSICIONAR OS BITS DO SINAL DE **AX** E **AY**  - SE **AX** < **255** VA PARA **4;** SE NÃO VA PARA **<sup>7</sup>** - SE **AY** < **255** VA PARA **5** ; SE NÃO VA PARA **<sup>7</sup>** - REUNIR **AX** E **AY** NO ACC 6 - ARMAZENAR **AX** E **AY** NA LD **E** VA PARA 13 - SE **AY** E WPAR FACA **PY=1** E VA PARA 8; SE NÃO , VA PARA 8 8 - SE AX É IMPAR, FAÇA PX=1 E VÁ PARA 9; SE NÃO , VÁ PARA 9 - FAÇA **AX** = **AX:2 E AY=AY:2**  - REUNIR **AX** E **AY** NO ACC - ARMAZENAR AX E **AY** NA **LD** 

**12** - DUPLICAR A INFORMACÃO TIPO 1 GERADA, SOMANDO-LHE O CON-TEODOI DE **PXY** 

<sup>13</sup>- ATUALIZAR RI

<sup>14</sup>- RETORNO

15 - FIM

6.1.6 - CIRCO : Definição de Círculo

Esta subrotina foi programada em FORTRAN. Se o raio do círculo foi maior que 12, ela chama a subrotina DEFIG e em se guida gera uma sequência de pares ( $|\Delta X|$ ,  $|\Delta Y|$ ), tais que, após cada par gerado, se este não for igual a  $(|\Delta X| = 0$ ,  $|\Delta Y| = 0$ ), é chamada a subrotina CIRC. O número de pares gerados corresponderá a um oita vo dos segmentos que definirão o círculo; após a geração do Último segmento será chamada a subrotina FIM. Se o raio foi menor ou i gual a. 12, apenas será chamada a subrotina CIRC. Neste caso, as subfiguras que definem círculos de raio menor ou igual a 12, se en contram tabeladas e apenas seu endereço é armazenado no endereço fornecido pelo usuário.

O número de pares ( $|\Delta X|$ , $|\Delta Y|$ ) que serão calculados é determinado pela expressão:

 $NSEG = RAIO : 4 + 1$ 

As coordenadas que definirão os segmentos serão ex pressas em relação a um sistema de coordenadas cuja origem coincide com o centro do circulo. Assim, as coordenadas de origem do pri meiro segmento será (Raio, O). Para os demais segmentos, suas ori gens serão as coordenadas extremas do segmento anterior. As coordenadas extremas dos segmentos serão determinadas usando-se a propriedade trigonométrica dos triângulos retângulos:

 $X =$  Raio x Cos  $(\beta)$ 

e a equação do círculo com centro na origem:

 $y = \sqrt{\frac{(\text{RATO})^2 - x^2}{\text{RATO}}$ 

Para o primeiro segmento, o valor de  $\beta$  será: . .

$$
\beta = \frac{\pi}{4} \times \frac{1}{\text{NSEG}}
$$

Para os demais segmentos, o valor de  $\beta$  será:

$$
\beta = \beta + \alpha
$$

sendo  $\alpha$  igual ao valor inicial de  $\beta$ .

A chamada desta subrotina obedece **6** seguinte notação:

CALL CIRCO (END, RAIO)

onde :

END - Endereço onde será armazenado o endereço do círculo na lista do display

RAIO - Valor do raio do círculo

Exemplo :

CALL CIRCO (END2,30)

ALGORITMO DA SUBROTINA CIRCO

1 - INICIO

 $2$  - CHAMAR DEFIG

**<sup>3</sup>**- SE RAIO < **12** CHAMAR CRIMD E **VA** PARA 24, SE NÃO VA **PARA** 4 .

<sup>4</sup>- CALCULAR O NOMERO DE SEGMENTOS: NSEG

- 5 INICIALIZAR AS COORDENADAS DE ORIGEM
- <sup>6</sup> CALCULAR O ÂNGULO INICIAL
- <sup>7</sup> CALCULO DAS COORDENADAS EXTREMAS

 $8 - \text{CALCULAR} \quad | \Delta X | e | \Delta Y |$ 

 $9 - SE \mid \Delta X \mid = 0$  VÁ PARA 10 ; SE NÃO VÁ PARA 11  $10-$  SE  $|\Delta Y|=0$  VÁ PARA 14 ; SE NÃO VÁ PARA 11 11- ATUALIZAR AS COORDENADAS DE ORIGEM 12- ARMAZENAR AX E AY NOS PARÃMETROS DE CIRC 13- CHAMAR CIRC 14- FAÇA NSEG=NSEG - 1 15- SE NSEG <sup>=</sup>1 VA PARA 18 ; SE NÃO VA PARA 16 16- INCREMENTAÇÃO DO ANGULO 17- FAÇA CONTROLE DE CIRC= O E VA PARA 7 18- FAÇA COORDENADAS EXTREMAS = RAIO /  $\sqrt{2}$ 19- CALCULAR  $|\Delta X|$  E  $|\Delta Y|$ 20- SE  $| \Delta X | = 0$  VA PARA 21 ; SE NÃO VA PARA 22 21- SE  $|\Delta Y|=0$  VÅ PARA 24; SE NÃO VÁ PARA 22 22- ARMAZENAR  $|{\Delta}X|$  E  $|{\Delta}Y|$  NOS PARÂMETROS DE CIRC 23- CHAMAR CIRC 24- CHAMAR FIM 25- RETORNO 26- FIN

 $6.1.7 - CIRC : Geração da Informação Tipo 3$ 

A primeira vez que esta subrotina **6** chamada, ela cons trói a primeira palavra da informação tipo 3 que será gerada e armazena na palavra seguinte os valores de IAXI e IAYI . **Nas** de mais chamadas, ela armazena os valores de  $|XY|$  e  $|XY|$  e incremen ta o contador localizado no segundo byte da primeira palavra da in formação tipo 3. Este contador indicará o número de pares  $(|\Delta X|)$ ,

 $|\Delta Y|$ ) que foram armazenados na lista do display, cada par ocupando uma palavra.

A chamada desta subrotina obedece à sequinte notação:

CALL CIRC (IX, IY, RAIO, IND)

#### onde :

IX - Valor absoluto de AX IY - Valor absoluto de AY RAIO - Valor do raio do círculo IND - Parâmetro de controle. Na primeira chamada, IND= $1$ , nas demais, IND=O .

ALGORITMO DA SUBROTINA CIRC

1 - INICIO

<sup>2</sup>- SE CONTROLE DE CIRC=l , VA PARA **<sup>3</sup>**; SE NÃO, VA PARA 4

**<sup>3</sup>**- CONSTRUIR PRIMEIRA PALAVRA INFORMAÇÃO TIPO **<sup>3</sup>**, DEIXANDO SEU SEGUNDO BYTE ZERADO.

 $4$  - REUNIR  $|XY|$  E  $|AY|$  NO ACC

 $5$  - ARMAZENAR  $| \Delta X |$   $| \Delta Y$  NA LD

6 - SOMAR **(+2)** AO CONTEBDO DO SEGUNDO BYTE DA PRIMEIRA PALA-VRA DA INFORMAÇÃO TIPO **3** 

<sup>7</sup>- ATUALIZAR RI

8 - RETORNO

<sup>9</sup>- FIM

6.1.8 - Subrotina CRIMD : Circulos de Raio < 12

Esta subrotina manipula as estruturas compactadas

(conforme mostradas na listagem - Vide Apêndice) dos círculos de raio - **c** 12 e gera na lista do display - LD - uma informação tipo 4.

Verificou-se que o algoritmo desenvolvido para calcular os pares  $(|\Delta X|,|\Delta Y|)$ , (Subrotina CIRCO), tornava-se impreciso para valores de raio < 12, o que acarretaria grosseiras deformações na geração destes círculos. Em vista disto, resolveu-se guardar , compactados, os segmentos que os definirão. Em uma palavra desta estrutura compactada, pode-se armazenar até 4 pares ( $|\Delta X|$ ,  $|\Delta Y|$ ), u tilizando-se um campo de 2 bits para cada incremento AX ou AY.

Na determinação dos segmentos, verificou-se também de formações na geração dos círculos se fôsse tomada uma sequência de segmentos correspondente a um oitavo do círculo. Resolveu-se este problema criando-se novo tipo de informação (Informação Tipo 4), cu ja sequência de segmentos definiriam um quadrante do círculo.

A chamada desta subrotina obedece **5** seguinte notação:

#### CALL CRIMD (END)

onde :

END - Endereço do raio do circulo

#### ALGORITMO DA SUBROTINA CRIMD

1 - INICIO

<sup>2</sup>- ARMAZENAR NA LD O SEGMENTO QUE DESLOCA O RAIO LUMINOSO PARA A PERIFERIA DO CÍRCULO

**<sup>3</sup>**- GUARDAR O ENDERECO DA PRIXEIRA PALAVRA TIPO **<sup>4</sup>**

4 - COLETAR O ENDEREÇO DA TABELA COMPACTADA DO RAIO FORNECI

**DO** 

<sup>5</sup>- FAZER COM=O

<sup>6</sup>- COLETAR UMA PALAVRA DE ESTRUTURA COMPACTADA

7 - DECODIFICAR UM PAR  $(|\Delta X|, |\Delta Y|)$ 

**<sup>8</sup>**- **SE** /AXI E IAYI FOREM IGUAIS **A** ZERO, VA PARA 12; SE NÃO, **VA PARA 9** 

9 - ARMAZENAR O PAR  $(|\Delta X|,|\Delta Y|)$  NA LD

 $10$ - FACA CON = CON + 1

11- SE COM=4 **VA** PARA 5 ; SE NÃO, **VA** PARA **<sup>7</sup>**

12- CALCULAR O NÚMERO DE PARES ( $|\Delta X|, |\Delta Y|$ ) ARMAZENADO NA LIS TA **DO** DISPLAY

13- CONSTRUIR PRIMEIRA PALAVRA INFORMAÇÃO TIPO 4

14- ATUALIZAR RI

15- RETORNO

<sup>16</sup>- FIM

6.1.9 - GEMEN: Geração de Mensagem

Uma mensagem será definida por uma subfigura construí da pelas chamadas em sequência, das subrotinas DEFIG, GEMEN e FIM. Neste tipo de subfigura, a primeira informação tipo 1 que segue ao apontador tipo 3 terá os incrementos AX=O e AY=O. A informação sequinte, da mesma natureza, posicionará o raio luminoso nas coordenadas do display fornecidas pelo usuário.

A função desta subrotina **6** gerar na lista do display, as duas informações tipo 1 supra citadas e a informação tipo **3** que define o corpo da mensagem.

Caso uma mensagem seja constitufda por um número Im -

par de caracteres, então o caracter branco será incluído no fim da mensagem.

Uma informação tipo **3** no máximo poderá ocupar 256 palavras, isto é, uma mensagem de até 510 caracteres pode ser gerada.

A chamada desta subrotina obedece **5** seguinte notação:

CALL GEMEN (CAD, X, Y, NUM)

## onde :

- CAD Endereço da cadeia de caracteres
- <sup>X</sup> Abscissa do início da mensagem sobre o vídeo
- <sup>Y</sup> Ordenada do inicio da mensagem sobre o video
- NUM Numero de palavras, cada uma com 2 caracteres, ocupadas na lista do display

#### ALGORITMO DA SUBROTINA GEMEN

- 1 INICIO
- <sup>2</sup> CONSTRUIR PRIMEIRA INFORMAÇÃO TIPO 1
- **<sup>3</sup>** SE X > 255, VA PARA 5 ; SE NÃO, VA PARA **<sup>4</sup>**
- **<sup>4</sup>** SE Y > 255, VA PAIIA 5 ; SE NÃO, VA PARA 6
- **<sup>5</sup>** CHAMAR CINT1; VA PARA **<sup>7</sup>**
- 6 CONSTRUIR SEGUNDA INFORMAÇÃO TIPO 1
- <sup>7</sup> ARMAZENAR DOIS CARACTERES NA LD
- **<sup>8</sup>** FAÇA NUM = NUM 1
- <sup>9</sup> SE NUM > O **VA** PARA **<sup>7</sup>**; SE NÃo, **VA** PARA 10
- 10- ATUALIZAR RI
- 11- RETORNO
- 12 -FIM

6.1.10 - LPCEI : Lançamento do Programa de Controle e Exibição da Imagem

A função desta subrotina é armazenar na primeira posi ção da ZONA COMUM (ZC) o endereço absoluto da figura principal da lista do display e chamar o módulo do sistema residente responsá vel pela demanda das operações sobre o sistema de interrupções (M: IT), que lançará o programa de controle e exibição da imagem conec tado ao nível de interrupção do display.

Esta subrotina não devolverá o processamento ao pro grama principal, visto que suas Últimas instruções constituem o laço de espera das sequentes ativações do nível de interrupção do display que serão geradas automaticamente pelo próprio display.

Na LDS desta subrotina será definido o contador RI e reservada a área IMAGE destinada à construção da lista do display.

Sua chamada deve ser o Último comando do programa do usuário e obedece à sequinte notação:

CALL LPCEI

onde :

END - Endereço da figura principal na lista do display ALGORITMO DA SUBROTINA LPCEI

1 - INICIO

**<sup>2</sup>**- ARMAZENAR O ENDEREÇO DA FIGURA PRINCIPAL EM ZC

**<sup>3</sup>**- CHAMAR M:IT

4 - LAÇO DE ESPERA DA INTERRUPÇÃO DO NÍVEL DO DISPLAY

5 - FIM

# 6.2 - PROGRAMA DE CONTROLE E EXIBIÇÃO DA IMAGEM

Sabemos que a lista do display é constituída por di versos tipos de informações e apontadores e que todos os endereços constantes nos seus apontadores são absolutos; além disso, o tempo gasto1 na transferência de uma informação da lista do display aos seus registros *6* bastante inferior ao que o display gasta para liberar estes registros a novas informações.

**A** chave contida no primeiro byte das informações ou apontadores determina que ações devem ser executadas. O funcionamento deste programa e a interpretação da lista do display consiste basicamente em testar estas chaves.

O primeiro lançamento deste programa *6* determinado pe la execução da subrotina LPCEI; neste ínterim, a informação tipo 1 que inicia o bloco da figura principal é mandada diretamente aos registros do display; a informação seguinte será armazenada nos registros R1 e R2 e então o programa será desativado. Os sequen tes lançamentos serão controlados pelo próprio display que ativará o programa sempre que os seus registros estejam habilitados a rece berem nova informação. O programa assim ativado, transferirá o conteúdo dos registros R1 e R2 aos registros do display, armazenará nova informação nos registros R1 e R2 e se desativará.

serão usadas como registros do display a segunda e a terceira palavra da zona comum do sistema. O acesso a estas posições de memória far-se-á através do endereçamento indireto geral in dexado, utilizando-se a instrução de suplo armazenamento (DST-Dou-

ble Store) e o valor 2 carregado no registro de índice (RX).

No processamento das informaqões tipo **3** e tipo 4, o registro RX controlará o laço das chamadas da subrotina EXEC. O re qistro extensão transferirá o endereço do primeiro par ( $| \Delta X |$ ,  $| \Delta Y |$ ); o primeiro byte do acumulador indicará se haverá ou não uma inversão no par ( $|XY|, |XY|$ ) : ( $|XY|=|XY|, |XY|=|XY|$ ) . O segundo byte do acumulador indicará se as n palavras sequenciais serão coleta das (quanto à sua localização na memória do computador) em ordem crescente ou decrescente. Evidentemente, no processamento da in formação tipo 4, o primeiro byte do acumulador será sempre igual a zero.

No processamento da informação tipo 3, os dois caracteres guardados em cada palavra serão armazenados separadamente nos registros R1 e R2. O bit zero ( o mais forte) destas posições de memória será posicionado com o valor 1 indicando que elas contém caracteres. Em seguida, o nível do display é desativado. Na reativação deste nível, o conteúdo de R1 e R2 é transferido aos re gistros do **display;** os registros R1 e R2 são preenchidos com dois novos caracteres e novamente o nível do display é desativado. Repete-se o ciclo até que a informação tipo 3 é completamente proces sada.

O algoritmo em seguida apresentado é auto-elucidativo quanto aos demais detalhes do funcionamento deste programa.

ALGOR.ITMO DO PROGRAMA DE CONTROLE E EXIBIÇÃO DA IMAGEM

1 - INICIO

<sup>2</sup>- COLETAR O ENDEREÇO DA FIGURA PRINCIPAL NA ZC

<sup>3</sup>- LER O VALOR DA BASE G

**4** - CALCULAR O ENDEREÇO DA FIGURA PRINCIPAL EM RELAÇÃO à BA-SE G

<sup>5</sup>- TRANSFERIR **A** INFORMAÇÃO TIPO **1** APONTADA POR GI AO REGIS-TRO DO DISPLAY

<sup>6</sup>- INCREMENTAR O CONTEODO DO APONTADOR GI DE **4** UNIDADES

<sup>7</sup>- SE O PRIMEIRO BYTE APONTADO POR GI FOR IGUAL A ZERO, VA PARA 13; SE NÃO VA PARA 8

8 - SE O PRIMEIRO BYTE APONTADO POR GI FOR IGUAL A UM, VÁ PA RA 17; SE NÃO, VÁ PARA 9

<sup>9</sup>- SE O PRIMEIRO BYTE APONTADO POR GI FOR IGUAL A DOIS, **VA**  PARA 20; SE NÃO, VA PARA 10

10- SE O PRIMEIRO BYTE APONTADO POR GI FOR IGUAL A TRÊS, VA PARA 27; SE NÃO, VA PARA 11

11- SE O PRIMEIRO BYTE APONTADO POR GI FOR IGUAL A QUATRO,VA PARA 40; SE NÃO, VA PARA **12** 

12- SE O PRIMEIRO BYTE APONTADO POR GI FOR IGUAL A CINCO, VA PARA 48; SE NÃO, VÁ PARA 50

A - PROCESSAMENTO DA INFORMAÇÃO TIPO 1

13- TRANSFERIR A INFORMAÇÃO APONTADA POR GI AOS REGISTROS R1 E R2

14- DESATIVAR O NIVEL DO DISPLAY

15- TRANSFERIR O CONTEÚDO DE R1 E R2 AOS REGISTROS DO DISPLAY 16- VA PARA 6

A1 - PROCESSAMENTO APONTADOR TIPO 1

17- CALCULAR RELATIVO à BASE G O ENDEREÇO APONTADO POR GI+2

- ARMAZENAR O ENDEREÇO CALCULADO EM GI

 $19 - V\AA$  PARA 7

A2 - PROCESSAMENTO APONTADOR TIPO <sup>2</sup>

- CARREGAR EM RX O VALOR DE GI E SOMAR (+4)
- CALCULAR RELATIVO à BASE G O ENDEREÇO APONTADO POR GI+2
- ARMAZENAR O ENDEREÇO CALCULADO EM GI
- INCREMENTAR O APONTADOR GI DE 2 UNIDADES
- ARMAZENAR RX NO ENDEREÇO APONTADO POR GI
- INCREMENTAR O APONTADOR GI DE 2 UNIDADES
- V& PARA 7

A3 - PROCESSAMENTO INFORMAÇÃO TIPO 2

27 - ARMAZENAR EM UMA PALAVRA RESERVADA N A MEMÓRIA (LONT) O CONTEÚDO DO ENDEREÇO APONTADO POR GI+1

- FAÇA GI=GI+2 ; RX=O ; EXT=GI
- FAÇA ACC=0
- CHAMAR EXEC
- FAÇA 19 BYTE ACC=1 ; 20 BYTE ACC=l
- CHAMAR EXEC
- FAÇA RX=RX+l ; 29 BYTE ACC=1
- CHAMAR EXEC
- FAÇA l? BYTE ACC=l
- SE RX=3, VA PARA 38 ; SE NÃO, VA PARA 37
- FAÇA RX=2 E VA PARA 29
- 38 SOMAR A GI O CONTEUDO DE CONT

- VA PARA 7

A4 - PROCESSAMENTO INFORMAÇÃO TIPO 3

- ARMAZENAR EM UMA PALAVRA RESERVADA NA MEMORIA (CONT) O CONTEÚDO DO ENDEREÇO APONTADO POR GI+1

- FACA GI = GI+2

- ARMAZENAR EM R1 O CARACTER APONTADO POR GI E FAZER O BIT ZERO (O MAIS FORTE) DE RI IGUAL A UM

- FACA  $GI = GI+1$ 

- ARMAZENAR EM R2 O CARACTER APONTADO POR GI E FAZER O BIT ZERO DE R2 IGUAL A UM

45 - DESATIVAR O NÍVEL DO DISPLAY

- FAÇA GI = GI+1 ; CONT = CONT - **<sup>1</sup>**

- SE CONT = O , **VA** PARA 7 **3** SE NÃO, **VA** PARA 42

A5 - PROCESSAMENTO APONTADOR TIPO 3

- ARMAZENAR EM GI O ENDEREÇO APONTADO POR GI+2

- **VA** PARA 7

A6 - PROCESSAMENTO INFORMAÇÃO TIPO 4

- ARMAZENAR EM CONT O CONTEODO APONTADO POR **GI+1** 

- FAÇA  $GI = GI+2$  ; RX = 0 ; EXT = GI

- FAÇA ACC=0

- CHAMAR EXEC
- FAÇA RX = RX+1 ; ACC = 1

- CHAMAR EXEC

- FAÇA  $RX = RX+1$ 

- SE RX = 4 , **VA** PARA 38 ; SE NÃO, **VA** PARA 52

- FIM

6.2.1 - SUBROTINA EXEC : EXIBIÇÃO DO CÍRCULO

Os parânetros desta subrotina lhe são transmitidos via os registros: acumulador, extensão do acumulador e registro de indice. **Em** vista disto, ela inicia salvando estes parâmetros em posições pré-estabelecidas conforme mostramos no seu algoritmo.

**O** primeiro byte do acumulador sendo igual a zero, indica que o par **(1~x1 fI~~I)** não sofrerá modificações; se este byte fôr igual a 1, os valores de  $|AX|$  e  $|AY|$  serão comutados.

**<sup>O</sup>**segundo byte do acumulador sendo igual a zero, indi ca que a sequência das n palavras será percorrida em ordem crescente; se igual a 1, em ordem decrescente.

**A** palavra que completará a informação tipo 1 (especificando os sinais de  $| \Delta X |$  e  $| \Delta Y |$  e a luminosidade originada de ca da par **AAY** é coletada de uma tabela. **O** conteúdo do regis tro de índice além de controlar o laço do programa principal que chama esta subrotina, também determina o acesso à tabela acima citada.

**<sup>O</sup>**número **N** de pares ( **1 AX 1** , **1 AY I** ) que constitui um oita vo ou um quarto dos segmentos que definem o círculo *6* armazenado na posição de memória **CONT1.** Este valor é restaurado cada vez que EXEC *6* chamado.

#### **ALGORITMO DA SUBROTINA EXEC**

1 - **INICIO** 

2 - ARMAZENAR EM UM BYTE RESERVADO NA MEMÓRIA (A1) O CONTEÚ-**DO DO** 19 **BYTE DO ACC** 

3 - ARMAZENAR EM UM BYTE RESERVADO NA MEMÓRIA (A2) O CONTEÚ-DO DO 20 BYTE DO ACC

4 - ARMAZENAR EM UMA PALAVRA RESERVADA NA MEMÓRIA (DISP) O CONTEGDO DE EXT.

<sup>5</sup>- SE A1 = O, VA PARA 7 : SE NÃO, VA PARA 6

<sup>6</sup>- COMUTAR OS VALORES DE AX E AY

7 - ARMAZENAR O PAR  $(|\Delta X|, |\Delta Y|)$  EM R2

8 - COLETAR NA TABELA DE CONDIÇÕES A PALAVRA QUE COMPLETARÁ A INFORMAÇÃO TIPO 1 E ARMAZENA-LA EM RI

9 - DESATIVAR O NÍVEL DO DISPLAY

10- TRANSFERIR O CONTEUDO DE R1 E R2 AOS REGISTROS DO DISPLAY

11- SE FOI PROCESSADO O ÚLTIMO PAR  $(|\Delta X|,|\Delta Y|)$ , VÁ PARA 15; SE NÃO, VA PARA 12

<sup>12</sup>- SE A2=0, VA PARA 13 ; SE NÃO VA PARA 14

13- FAÇA DISP =  $DISP + 2$  E VÅ PARA 5

 $14$  - FAÇA DISP = DISP - 2 E VA PARA 5

<sup>15</sup>- RETORNO

16 - FIM
## CONCLUSÃO

Conforme anteriormente citamos, o sistema aqui descrito, em vista da carência de um suporte de hardware apropriado, é não iterativo. Contudo, uma posterior expansão deste sistema, a fim de torná-lo conversacional ou iterativo não repercutirá sobre as subrotinas destinadas **2** geração da Lista do Display ou sobre o programa de controle e geração da imagem. Caso um novo tipo de informação seja criado na LD, será necessário apenas incluir no programa de controle o conjunto de instruções que manipulará esta nova informação, pois o desvio indexado desviará o processamento do programa segundo o valor da chave da informação que será manipulada.

Se, ao nível do display, forem conectados outros dis positivos tais como light pen, keyboard, etc, torna-se necessária uma subrotina que controle o lançamento deste nível, identificando qual dos dispositivos emitiu o sinal de interrupção e propiciando a execução do programa relativo àquele dispositivo.

Uma solução viável para a iteração homem-máquina,via teletipo, é prover o quadro de funções com uma subrotina que ao ser iançada salve o contexto do programa residente que propicia a interface monitor-operador, associado ao nível de interrupção do teletipo e o substitua pelo contexto do programa que analisará e executarã as ordens recebidas por intermédio do teletipo. Uma de terminada ordem suspenderá este programa, devolvendo o processamen to à subrotina supra-citada que, após restaurar o contexto do programa residente, se desativará.

Em vista da atual configuração do sistema MITRA 15 não permitir a utilização da linguagem FORTRAN, as subrotinas apresentadas foram testadas utilizando-se a linguagem ASSEMBLER . Os parâmetros das subrotinas foram transmitidos utilizando-se os registros Acumulador, Extensão e Registro de Índice.

O algoritmo desenvolvido para a subrotina CIRCO foi testado utilizando-se a linguagem BASIC disponivel no sistema **MI-**TRA 15 e a linguagem FORTRAN disponivel no sistema 1130 da IBM.

As indisponibilidades do monitor de tempo real - MTR e do hardware do display impossibilitaram o teste do programa de controle e exibição da imagem, estando este programa, portanto, su jeito a apresentar fortuitos erros que facilmente poderão ser corrigidos.

67

## $\begin{tabular}{c|cccccc} A & P & \hat{E} & N & D & I & C & E \\ \hline \end{tabular}$

LISTAGEM DA PROGRAMAÇÃO DOS ALGORITMOS

 $\mathcal{L}^{\text{max}}$  .

 $\mathcal{A}^{\mathcal{A}}$ 

 $\mathcal{L}^{\text{max}}_{\text{max}}$ 

 $\mathcal{L}^{\text{max}}_{\text{max}}$ 

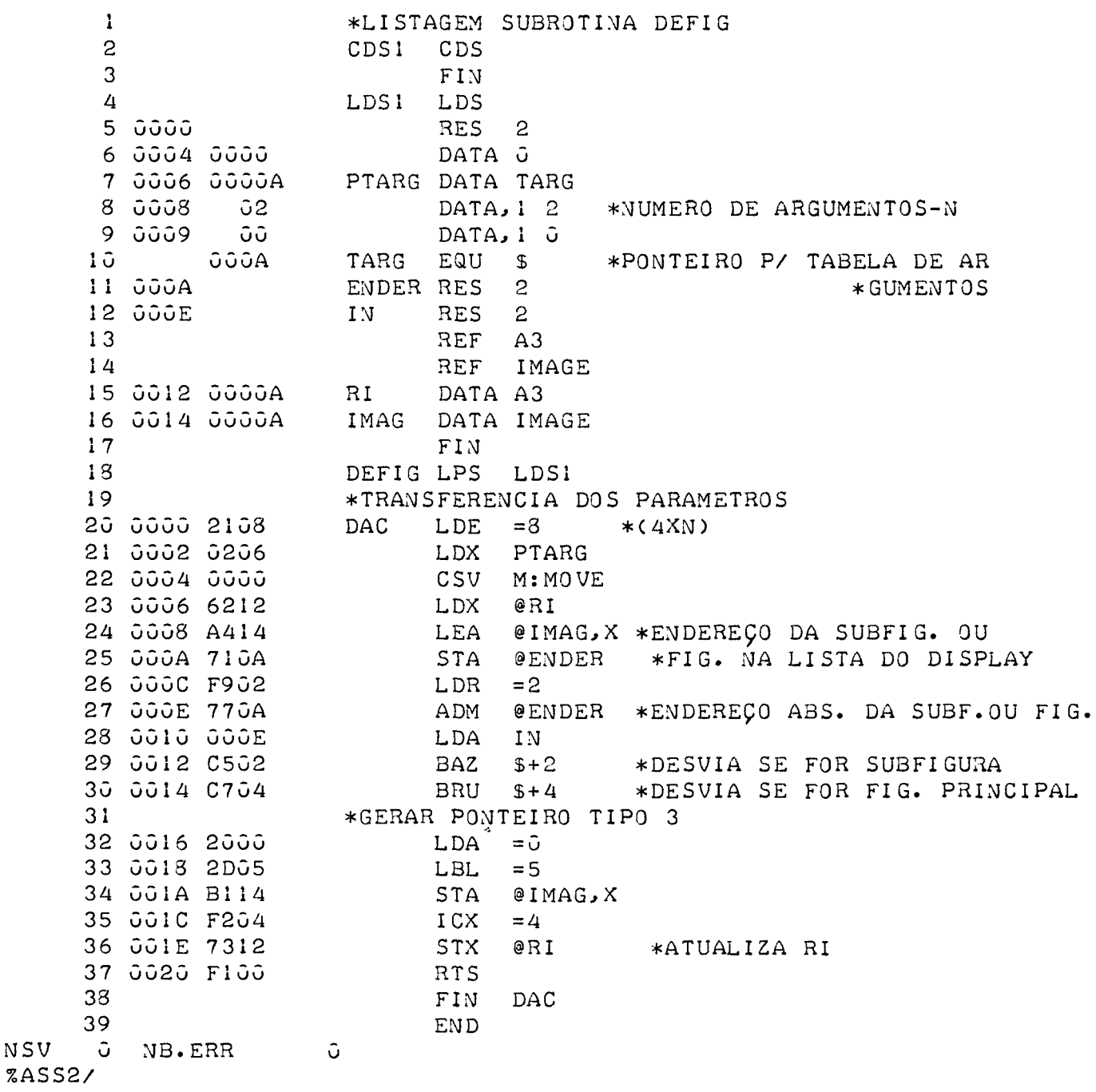

 $N S V$ 

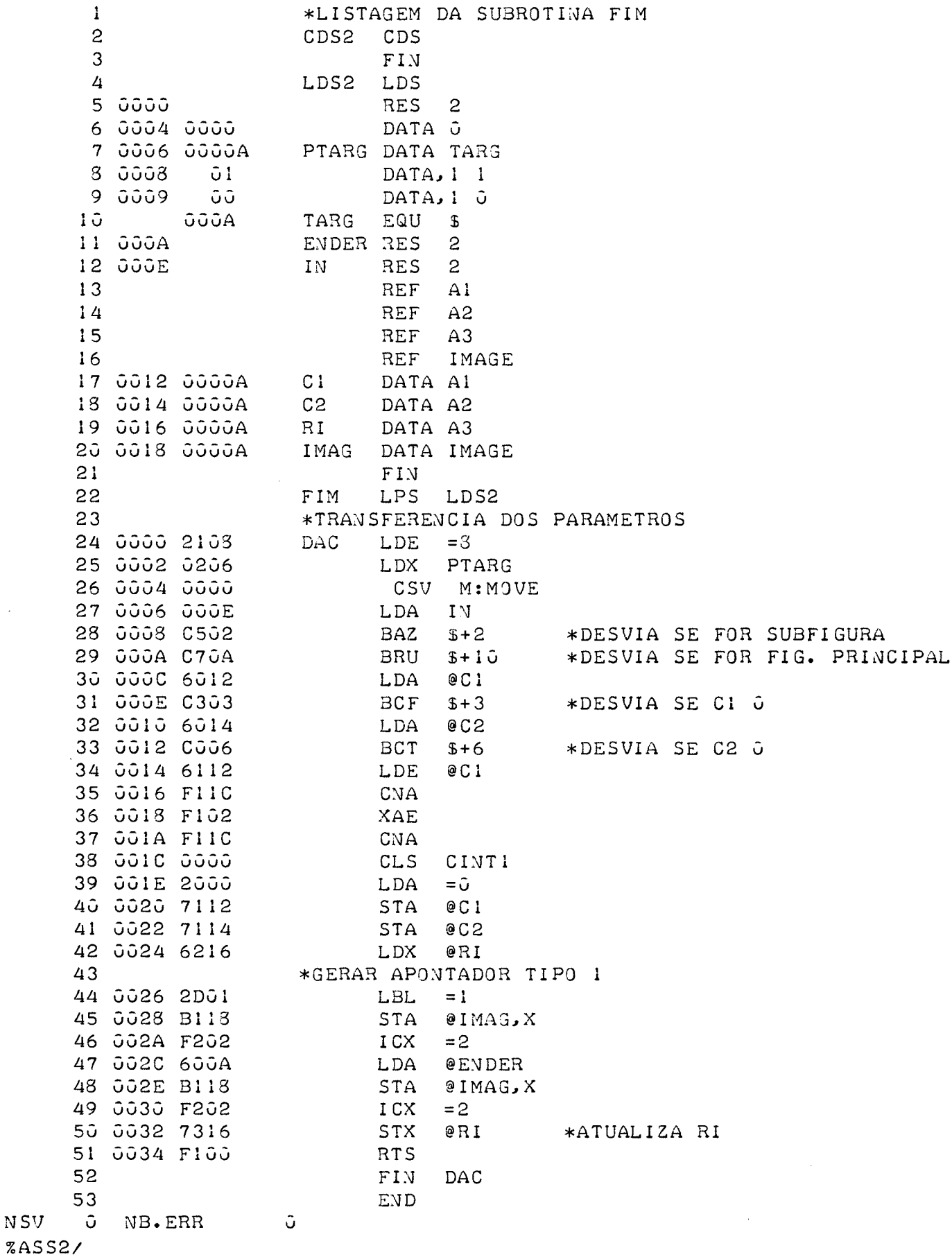

 $\mathcal{A}^{\text{max}}_{\text{max}}$ 

NSV

 $70$ 

 $\mathbf{1}$ \*LI STAGEM SUBRQTINA GEFI G  $\overline{2}$ CDS4 CDS  $\overline{3}$ F I N 4 LDS4 LDS 5 0000 RES 2 6 0004 0000 DATA 0 7 0006 0000A PTARG DATA TARG 8 0008 02 DATA, 1 2 DATA, 1 *3*   $10<sup>1</sup>$ - GGGA TARG EQU S  $11$   $000A$ TAB RES 2 12 GOGE CONT RES 2  $13$ REF A1  $14$ REF A2 15 REF A3  $16$ REF IMAGE 17 0012 0000A CI DATA A1<br>18 0014 0000A C2 DATA A2 18 0014 0000A DATA A2 RI DATA A3 19 0016 0000A 20 0018 0000A IMAG DATA IMAGE 21 001A 0000 IND DATA 3 22 001C SALVE RES i 23 FIN 24 GEFIG LPS LDS4 25 \*TRANSFERENCIA DOS PARAMETROS 26 0000 2108 1:JIT LDE =8 27 0002 0206 LDX PTARG 28 0004 0000 CSV M:MOVE 29 \*PuSICIONA??ENTO DO BI T DA LUMINOSIDADE 30 0006 021A LDX IND 31 0008 A00A LDA @TAB, X 32 000A F202  $ICX = 2$ 33 000C C506 BAZ *\$+6* \*DESVIA SE O SEGMENTO NA0 34 OOOE 131A STX IND \*E LUMINOSO 35 0010 6216 LDX @RI 36 0012 2004  $LDA =4$ 37 0014 B118 STA @IMAG,X 38  $*$ CALCULAR  $\Delta$ X 39 0016 021A LDX IND 40 0018 A00A LDA @TAB,X 41 001A 6612 SUB @C1 42 \*ATUALIZAR C1 43 001C F102 XAC 44 JOIE AGGA LDA @TAB, X 45 0020 7112 STA @C1  $*$ CALCULAR  $\Delta$ Y 46 47 0022 F202  $ICX = 2$ 48 0024 A00A LDA @TAB,X 49 0026 6614 SUB @C2  $5\hat{v}$ \*ATUALIZAR C2 51 0028 111C STA SALVE 52 GG2A AGGA LDA @TAB, X 53 0020 7114 STA @C2

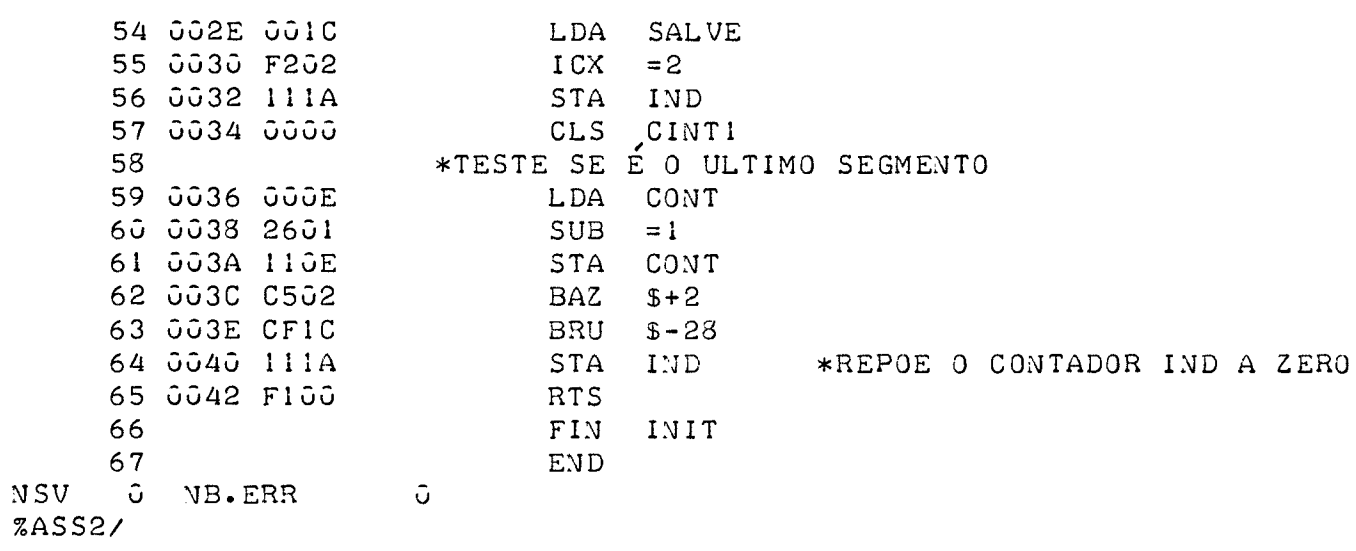

 $\sim 10^{-11}$ 

 $\mathbf{1}$ \*LISTAGEM SUBROTINA LIGSF  $2^{\circ}$ CDS3 CDS  $3<sup>1</sup>$ FIN.  $\overline{4}$ LDS3 LDS 5 0000 RES<sub>2</sub> DATA 0 6 0004 0000 7 0006 0000A PTARG DATA TARG  $DATA, 1$  $DATA, 1$   $\ddot{o}$ 10 000A TARG EQU \$  $11$   $000A$ ENDER RES<sub>2</sub> REF A3  $12$ REF IMAGE  $13$ 14 GOOE GOOGA RI DATA A3 15 0010 0000A IMAG DATA IMAGE 16 FIN.  $17$ LIGSF LPS LDS3 18 \*TRANSFERENCIA DO PARAMETRO 19 0000 2104  $CA$   $LDE = 4$ 20 0002 0206 LDX PTARG 21 0004 0000 CSV M: MOVE 22 \*GERAR PRIMEIRA PALAVRA DO APONTADOR 23 0006 620E LDX @RI 24 0008 2000  $LDA = 0$ 25 000A 2D02  $LBL = 2$ 26 000C B110 STA @IMAG, X 27 \*ARMAZENAR O ENDERECO DA SUBFIG. NO APONT. 28 000E F202  $ICX = 2$ 29 0010 600A LDA @ENDER 30 0012 B110 STA @IMAG, X 31 0014 F202  $ICX = 2$ 32 0016 730E STX @RI \*ATUALIZA RI 33 0018 FI00 **RTS** 34 FIN CA 35 END NSV G NB. ERR  $\tilde{Q}$  $%ASS2/$ 

 $74$ 

 $\label{eq:2} \frac{1}{\sqrt{2}}\left(\frac{1}{\sqrt{2}}\right)^2\left(\frac{1}{\sqrt{2}}\right)^2\left(\frac{1}{\sqrt{2}}\right)^2.$ 

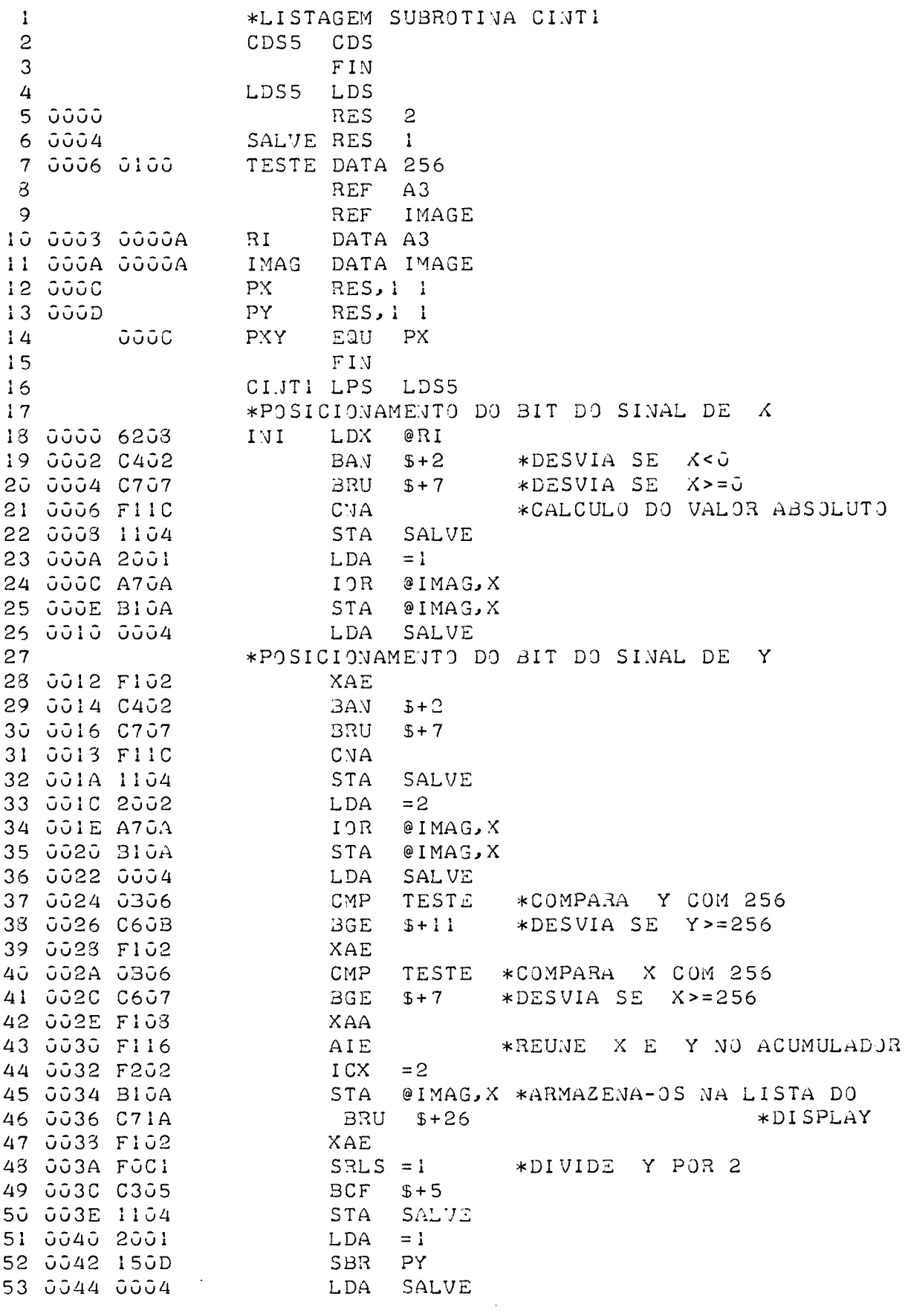

 $\sim$ 

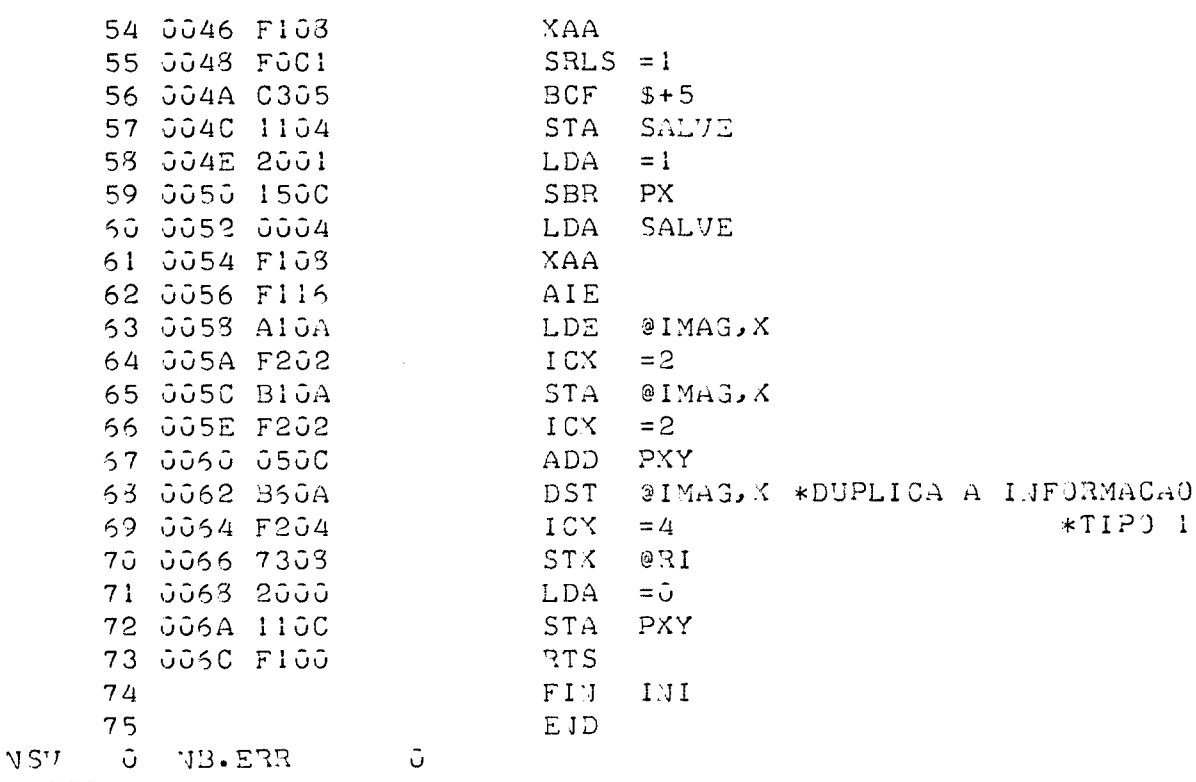

 $\sim 10^{-1}$ 

 $\mathcal{L}^{\text{max}}_{\text{max}}$ 

 $\bar{\star}$ 

 $%ASS2/$ 

 $\mathsf C$ 

 $\bar{\beta}$ 

LISTAGEM SUBROTINA CIRCO SUBROUTINE CIRCO(END1, RA) INTEGER X1, Y1, RA1, IND, END2  $RAI = RA$ CALL DEFIG(END2, 0)  $END1 = END2$ IF (RA-12)10,10,15 15 CALL CRIMD(RAI) GO TO 45 15 NSEG=RA/4+0.5  $ICI = INT (RA)$  $IC2=0$  $ANG1 = 6.28 / (8*NSEG)$  $ANG2 = ANG1$  $L = NSEG - 1$  $IND=1$ DO 30  $J=1$ , L  $IX = INT (RA * COS (ANG2)$  $X = FLOAT(IX)$  $IY = INT(CSQRT(RA * RA - X * X))$  $X1 = -(1X - ICI)$  $Y1 = IY - IC2$ IF(X1)25,20,25 20 IF(Y1)25, 30, 25  $25 \text{ IC1} = 1 \text{X}$  $IC2=IY$ CALL CIRC(X1, Y1, RA1, IND)  $ANG2=ANG2+ANG1$  $3\hat{J}$  IND= $\hat{J}$  $IX = INT(RA/I.414+0.5)$  $X1 = -(1X - ICL)$  $Y1 = IX - IC2$  $IF(X1)40,35,40$ 35 IF(Y1)40,45,40 40 CALL CIRC(X1, Y1, RA1, IND) 45 CALL FIM(END2, G) RETURN **END** 

 $\bullet$ 

 $\mathcal{L}^{\mathcal{L}}$ 

\*LISTAGEM SUBROTINA CRIMD  $\mathbf{1}$  $\overline{c}$ CDS1 CDS 3 FIN 4 LDS3 LDS 5 0000 RES 2 DATA J 6 0004 0000 7 0006 0000A PTARG DATA TARG 8 0008  $-0.1$ DATA, 1 1 9 0009 -- GO DATA, I G  $1\ddot{\circ}$ 000A TARG EQU \$  $11.000A$  $RA$  $RES$  2 12 000E 5000 CIRI DATA & 5000 13 0010 PONT RES  $\pm$ 14 0012 1540 CIR2 DATA & 1540 15 0014 CONT RES 1 16 0016 1A40 CIR3 DATA & 1A40  $170018$ CON RES<sub>1</sub> 18 GG1A 1694 CIR4 DATA &1694 19 0010 0000 DATA & OGOO 20 001E 1659 CIR5 DATA & 1659 21 0020 4000 DATA & 4000 22 0022 2659 DATA &2659  $C136$ 23 0024 8000 DATA &8000 DATA & 17AD 24 0026 17AD CIR7 25 0028 4000 DATA & 4000 26 002A 17FD DATA & 17FD  $CIR3$ 27 0020 4000 DATA & 4000 23 002E 2AA5 CIR9 DATA & 2AA5 29 0030 9980 DATA & 9930 30 0032 27AA CIRIO DATA & 27AA 31 0034 D300 DATA & DSGG 32 0036 27BE CIRII DATA &27BE 33 0038 D800 DATA & D800 34 003A 2735 CIRI2 DATA &27B5 35 003C ED80 DATA & ED30 36 003E 000E PTABC DATA CIRI \*APONTADOR P/ TABELA DE PONTEIROS 37 REF \*\*DAS EXTRUTURAS COMPACTADAS A3 38 **REF** IMAGE 39 0040 0000A  $RI$ DATA A3 40 0042 0000A DATA IMAGE IMAG 41  ${\rm F\,IN}$ 42 CRIMD LPS LDS8 43 \*TRANSFERENCIA DO PARAMETRO 44 0000 0206 LDX PTARG INI 45 0002 2104 LDE  $=4$ 46 0004 0000  $CSV$ M:MOVE 47 \*ARMAZENAR NA LISTA DO DISPLAY O SEGMENTO 48 \*QUE DESLOCA O RAIO LUMINOSO P/ A PERIFE-49 \*RIA DO CIRCULO 50 0006 6240 **LDX** 931 51 0008 F202 ICX  $= 2$ 52 000A 600A **LDA**  $R$   $R$ 53 000C F108

 $XAA$ 

54 000E B142 STA @IMAG, X 55 0010 F202  $ICX = 2$ 56 0012 7340 STX @RI \*GUARDAR O ENDERECO DA IA. PALAV. DA INF. TIPO 4 57 58 0014 1314 STX CONT \*COLETAR O ENDERECO DA TABELA COMPACTADA 59 \*DO RAID FORNECIDO  $6\hat{v}$ 61 0016 600A LDA @RA 62 0018 2601  $SUB = 1$ 63 001A 2C04  $MUL = 4$ 64 001C F104 XAX 65 JOIE AI3E LDE @PTABC, X \*AOLETA UMA PALAVRA DA ESTRU-LA STX PONT 66 0020 1310 \*\*TURA COMPACTADA 67 0022 2000  $LDA = G$ 68 0024 1118 STA CON 69 0026 6240 LDX @RI \*DECODIFICAR 1 PAR ( X, Y)  $7\degree$  $ACI$   $SLCD = 2$ 71 0028 F062 72 002A F006  $SLLS = 6$ 73 0020 F062  $SLCD = 2$ 74 JJ2E C500A BAZ SALT 75 0030 F202  $ICX = 2$ STA @IMAG, X 76 0032 B142 77 0034 2001  $LDA = 1$ ADM CON 78 0036 1718 79 0033 2304  $\text{CMP} = 4$ 80 003A C603  $BGE$   $$+3$ 81 003C 2000  $LDA = 0$ BRU ACI 82 GG3E CFGB \*DECODIFICAR NOVO PAR 83 0040 7340 STX @RI LDX POVT 84 0042 0210 85 0044 F202  $ICX = 2$ \*COLETAR NOVA PALAVRA 86 0046 CF14 BRU LA 87 \*ATUALIZAR RI E CONSTRUIR A 1A. PALAVRA DA 88 \*INFOTMACAO TIPO 4 89 0048 F905  $SALT$   $LDR = 5$ 90 004A F202  $ICX = 2$ 91 004C 7340 STX 2RI 92 004E 0614 SUB COUT 93 0050 0214 LDX COVT  $L3L = 5$ 94 0052 2D06 95 0054 3142  $STA = 3IMA3, X$ 96 0056 F100 **RTS** 97  $FIN$  $1.11$ 93  $E1D$ VSV O HB.ERR O

 $\mathbf{1}$ \*LISTAGEM SUBROTINA CIRC  $\overline{c}$ CDS<sub>1</sub> CDS.  $\mathbf{3}$ FIN.  $\overline{4}$ LDS9 LDS 5 0000 **RES**  $\overline{2}$ 6 0004 0000 DATA 0 7 GOD6 GODDA PTARG DATA TARG 8 0008 04 DATA, 1 4 DATA, 1 0 10 OOOA TARG EQU \$  $11$   $000A$  $\mathbb{M}^+$ RES  $\mathbb{C}$ 12 000E  $\mathbf{Y}$ RES<sub>2</sub> 13 0012  $Z$ RES<sub>2</sub>  $\mathbf T$ 14 0016 RES<sub>2</sub>  $15$   $\tilde{J}$  $\tilde{J}$  $1$  $A$ CONT RES<sub>1</sub>  $16$ REF A3  $17$ REF IMAGE 13 0010 0000A RI DATA A3 19 001E 0000A IMAG DATA IMAGE  $2\hat{v}$  $F1N$ 21  $\ast$ 22 CIRC LPS LDS9 23 \*TRANSFERENCIA DOS PARAMETROS 24 0000 2110 LI –  $LDE = 16$ 25 0002 0206 LDX PTARG 26 0004 0000 CSV M:MOVE 27 0006 621C LDX @RI 23 \*TESTAR SE E A PRIMEIRA VEZ QUE E CHAMADA 29 0008 6016 LDA @T 30 000A C500A **BAZ**  $\mathbf{V}A$ 31 000C F202  $ICX = 2$ 32 000E 6012 LDA 03 33 0010 F108 **XAA** 34 0012 BIIE STA **@IMAG, X** 35 \*CONSTRUIR PRIMEIRA PALAVRA INFORMACAO TIPO 3 36 0014 F202  $ICX = 2$ 37 0016 A41E LEA **3IMAG, X** 33 0013 111A STA CONT 39 001A 2000 LDA  $=$   $\tilde{Q}$ 40 001C 2E03  $LBR = 3$ 41 GOIE BIIE  $STA = 3IMAG$ 42 0020 F202  $ICX = 2$ 43 \*ARMAZENAR UM PAR ( X, Y ) JA LD 44 0022 720E **JA STE &Y** 45 0024 600A LDA @X 46 0026 F103 XAA 47 0023 F116 AIE 48 002A BIIE STA @IMAG, X 49 002C F202  $ICX = 2$ 50 002E 731C STX @RI  $51$ \*INCREMENTAR O CONTADOR 52 0030 021A LDX CONT 53 0032 2002  $LDA = C$ 54 0034 B71E ADM **@IMAG**, X 55 0036 F100 RTS 56 FIN LI  $57$  $EJD$  $0$   $13. ERT$ ିତା

USV.

\*LISTAGEM SUBROTINA GEMEN  $\mathbf{1}$ CDS7 CDS  $\overline{2}$ **FIN** 3 LDS7 LDS 4 RES 2 5 0000 DATA G 6 0004 0000 PTARG DATA TARG 7 0006 0000A - $DATA, 14$ 8 0008 04 9 0009 00 DATA, 1 0 TARG EQU \$ 10 OOOA TAB RES 2 11 000A  $X$ RES 2 12 000E RES<sub>2</sub> 13 0012  $-\mathbf{Y}$ NUM RES 2 14 0016 TESTE DATA 256 15 001A 0100 16 001C 0000 IND DATA G CONT RES 1 17 GOIE REF A3 18 REF IMAGE 19 DATA A3 20 0020 0000A  $RI$ 21 0022 0000A IMAG DATA IMAGE FIN. 22 GEMEN LPS LDS7 23 \*TRANSFERENCIA DOS PARAMETROS 24  $LDE = 16$ LAC 25 0000 2110 LDX PTARG 26 0002 0206 CSV M: MOVE 27 0004 0000 \*ARMAZENAR IA. INFOR. TIPO I COM X=0 E Y=0 28  $O(11)$ LDX 29 0006 6220  $ICX$  $= 4$ 30 0008 F204 31 000A 7320 **STX** @RI \*CONSTRUIR 2A. INFOR. TIPO 1 COM X=0X E Y=0Y 32 0X LDA 33 000C 600E 34 GOOE 6112 LDE 9Y) CLS CINTI 35 0010 0000 LDA @NUM 36 0012 6016 STA CONT 37 0014 111E \*ARMAZENAR 2 CARACTERES NA LISTA DO DISPLAY 38 39 0016 021C LA LDX IND LDA  $@TAB$ ,  $X$ 40 0018 A00A  $XAA$ 41 001A F108 42 001C F102 XAE 43 GOIE F202  $ICX = 2$ 44 0020 A00A LDA  $@TAB$ ,  $X$ 45 0022 F116  $AIE$ 46 0024 F202  $_{\rm{ICX}}$  $= 2$ 47 0026 131C **STX**  $_{\rm IND}$ 48 0028 6220 LDX @RI 49 002A B122 STA  $@IMAG$ ,  $X$  $ICX$ 50 002C F202  $= 2$ 51 002E 7320 STX @RI 52 0030 001E LDA CONT 53 0032 2601  $SUB = I$ 

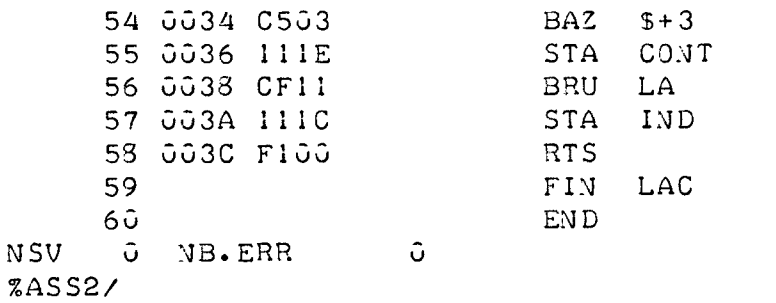

 $\frac{1}{2} \sum_{i=1}^n \frac{1}{2} \sum_{j=1}^n \frac{1}{2} \sum_{j=1}^n \frac{1}{2} \sum_{j=1}^n \frac{1}{2} \sum_{j=1}^n \frac{1}{2} \sum_{j=1}^n \frac{1}{2} \sum_{j=1}^n \frac{1}{2} \sum_{j=1}^n \frac{1}{2} \sum_{j=1}^n \frac{1}{2} \sum_{j=1}^n \frac{1}{2} \sum_{j=1}^n \frac{1}{2} \sum_{j=1}^n \frac{1}{2} \sum_{j=1}^n \frac{1}{2} \sum_{j=$ 

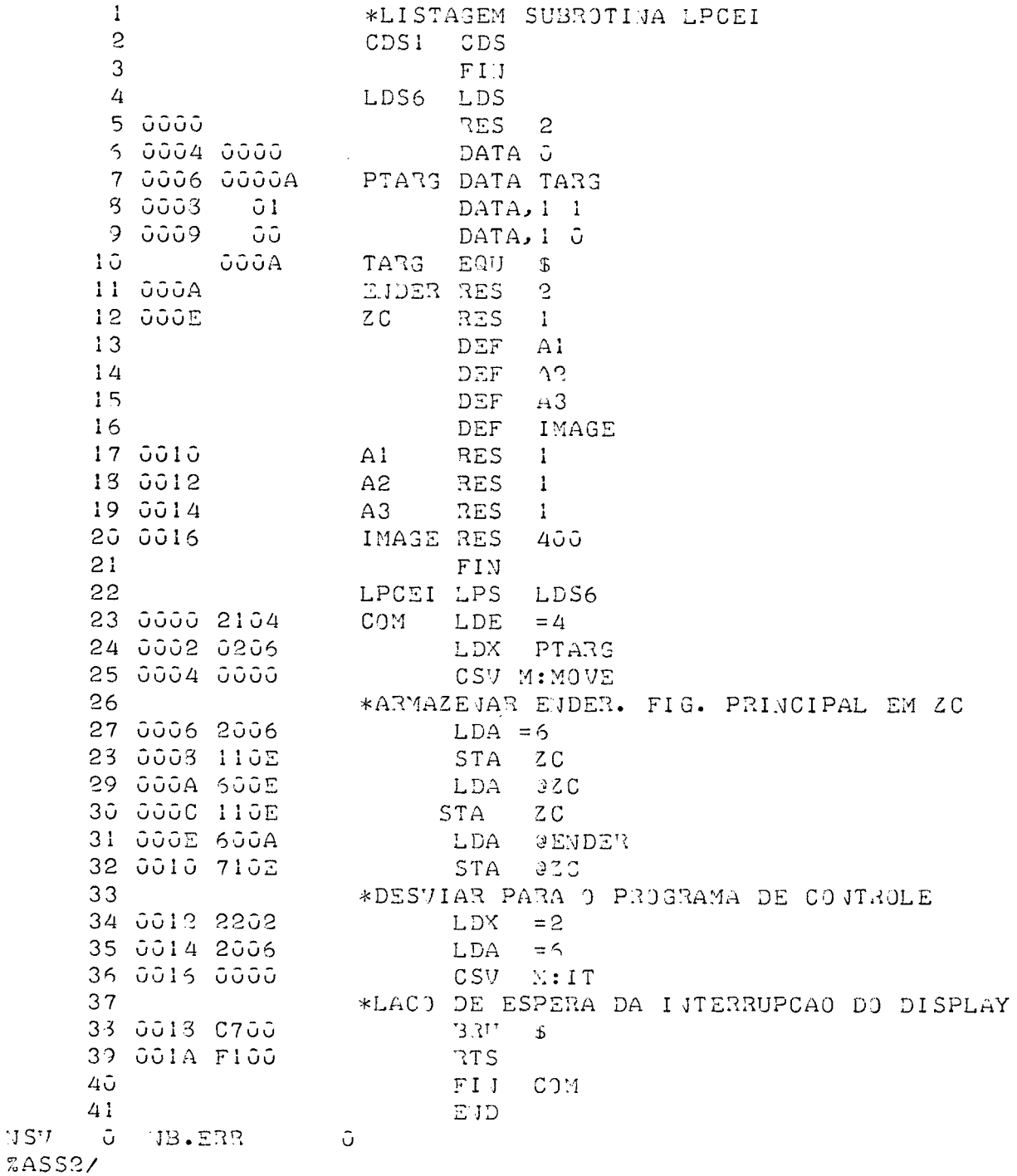

 $\mathbb{U}\,\mathsf{S}^{\dagger}\mathcal{I}$ 

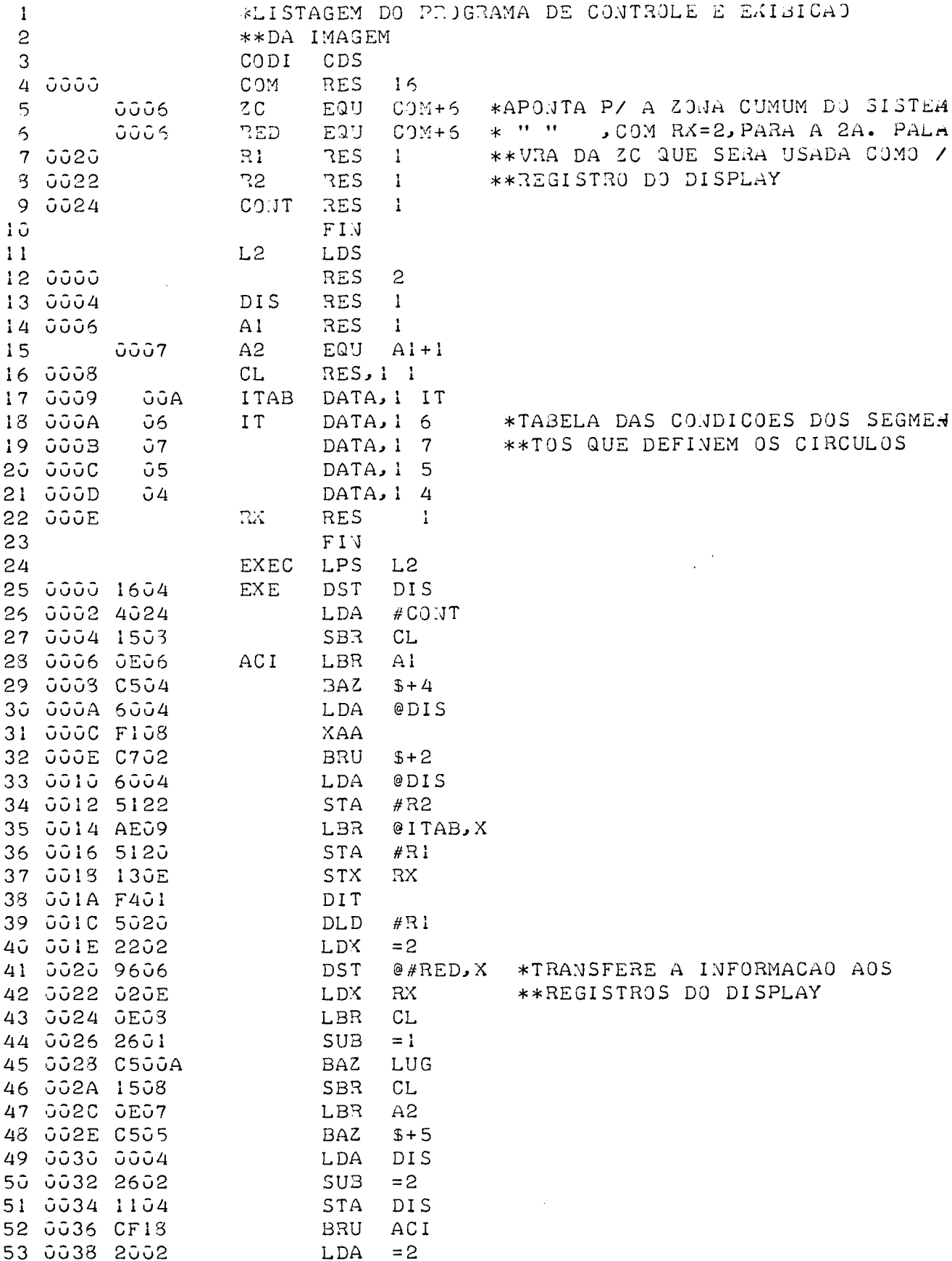

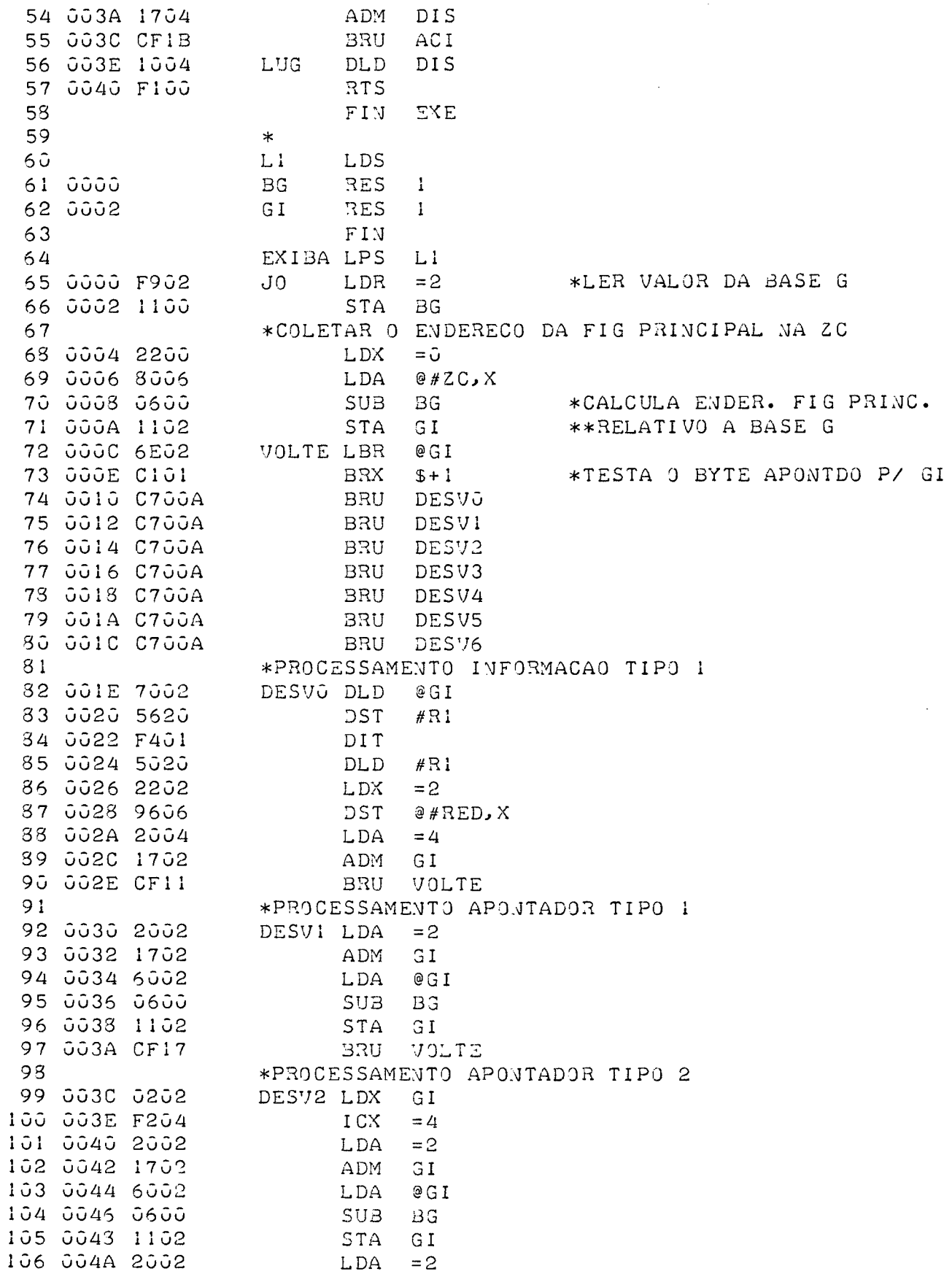

 $\frac{1}{2}$ 

 $\sim$ 

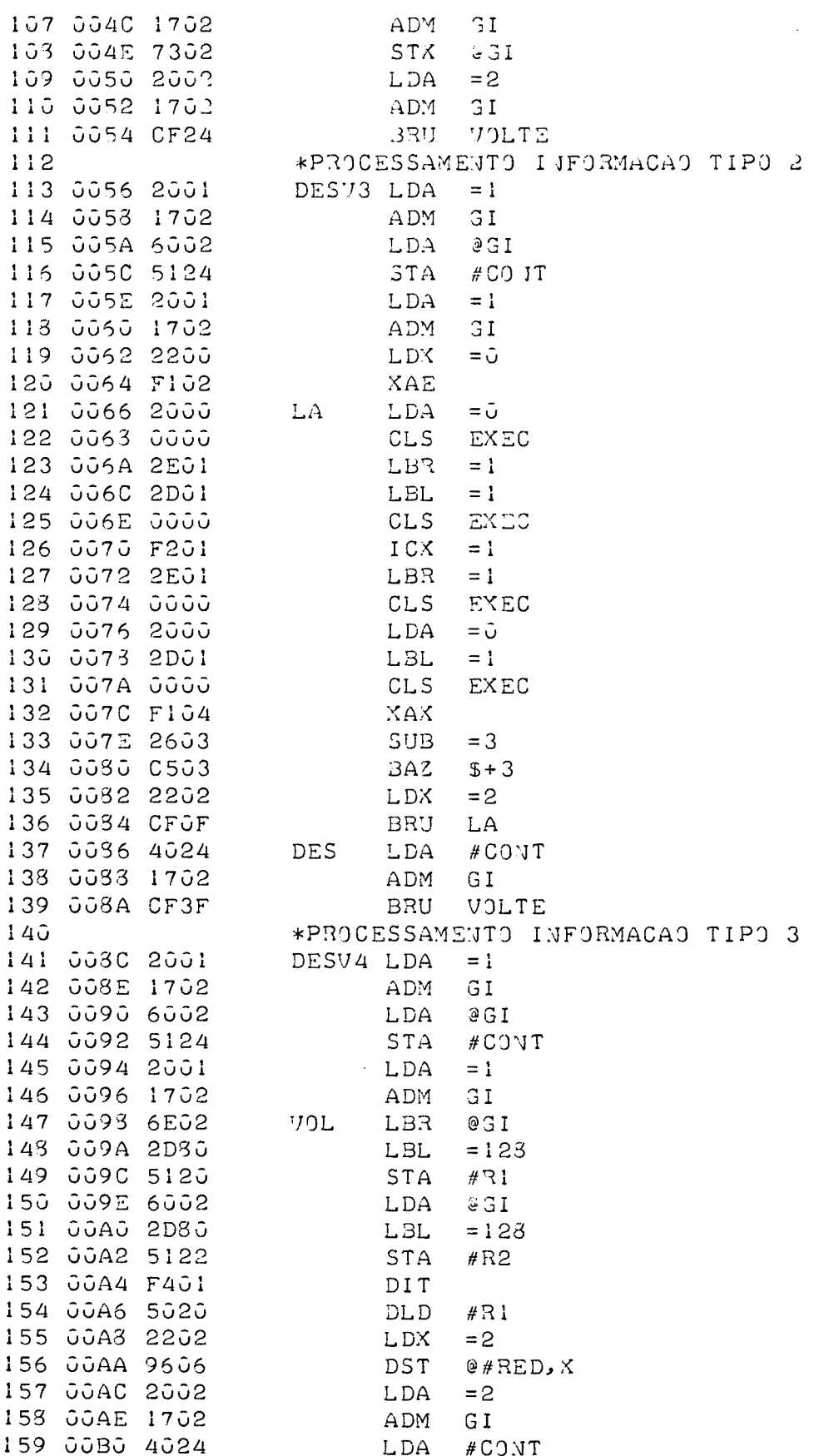

 $\sim 10^{-1}$ 

85

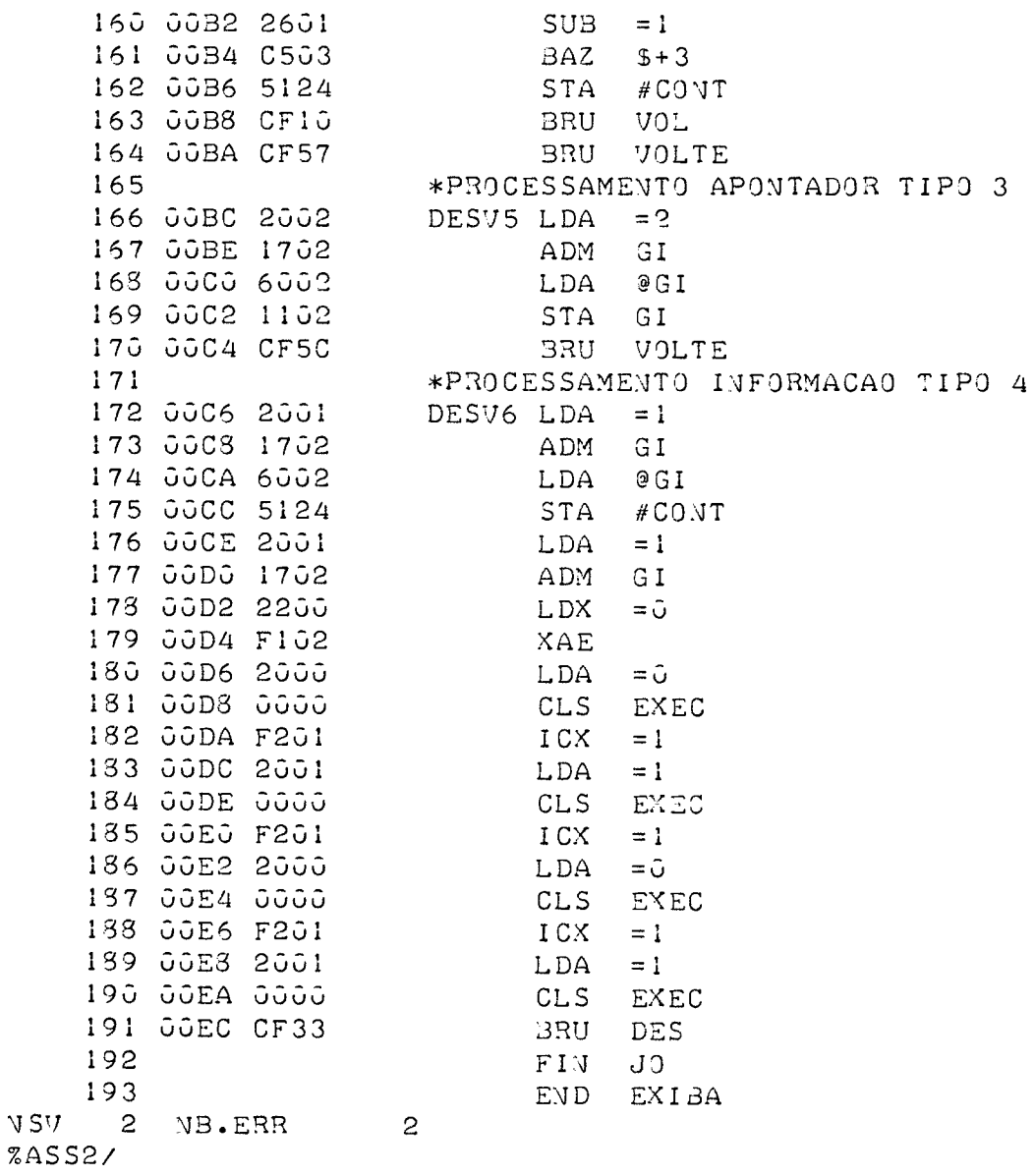

## **BIBLIOGRAFIA**

- 1 PARSLOW, R. D. and GREEN, R. E. Advanced Computer Graphics. Plenum Press-1971
- 2 PRINCE, M. D. Interactive Graphics for Cumputer Aided Design. Addison-Wesley Publishing Company-1971
- 3 DESMONDE, W. H. A Conversational Graphic Data Processing System: The IBM 1130/2250. Prentice-Hall Inc.-1969
- 4 CII. -Manuel de Présentation: MITRA 15. Compagnie Internationale pour L'In formatique-1972